# GPU programming for DL

Julie Bernauer and Ryan Olson

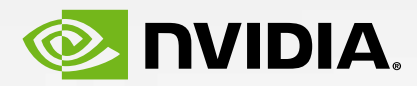

#### **Outline** Presentation & Hands-on session

- Intro to GPU computing / Libraries for DL / Platform
- Intro to CUDA
- Hands-on labs
	- Accelerating Applications with CUDA C/C++
	- (optional) Accelerating Applications with GPU-Accelerated Libraries in C/C++
	- (optional) GPU Memory Optimizations (C/C++)

## GPU Computing

## GPU Computing

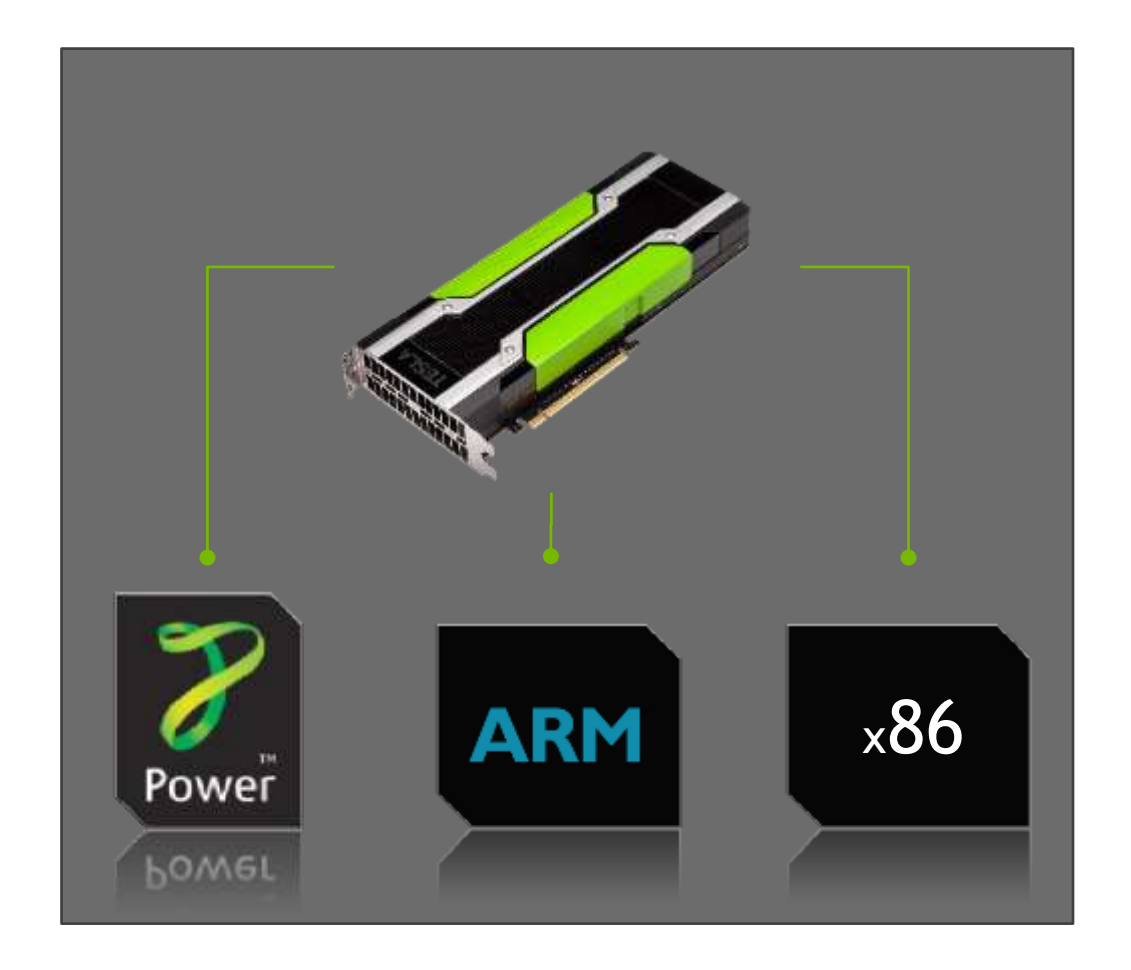

## CUDA

#### Framework to Program NVIDIA GPUs

A simple sum of two vectors (arrays) in C

void vector\_add(int n, const float \*a, const float \*b, float \*c) { for(  $int$   $idx = 0$  ;  $idx < n$  ;  $++idx$ )  $c[idx] = a[idx] + b[idx];$ }

#### GPU friendly version in CUDA

```
5
__global__ void vector_add(int n, const float *a, const float *b, float *c)
{
 int idx = blockIdx.x*blockDim.x + threadIdx.x;if( idx < n )c[idx] = a[idx] + b[idx];}
```
# GPU accelerated libraries

"Drop-in" Acceleration for Your Applications

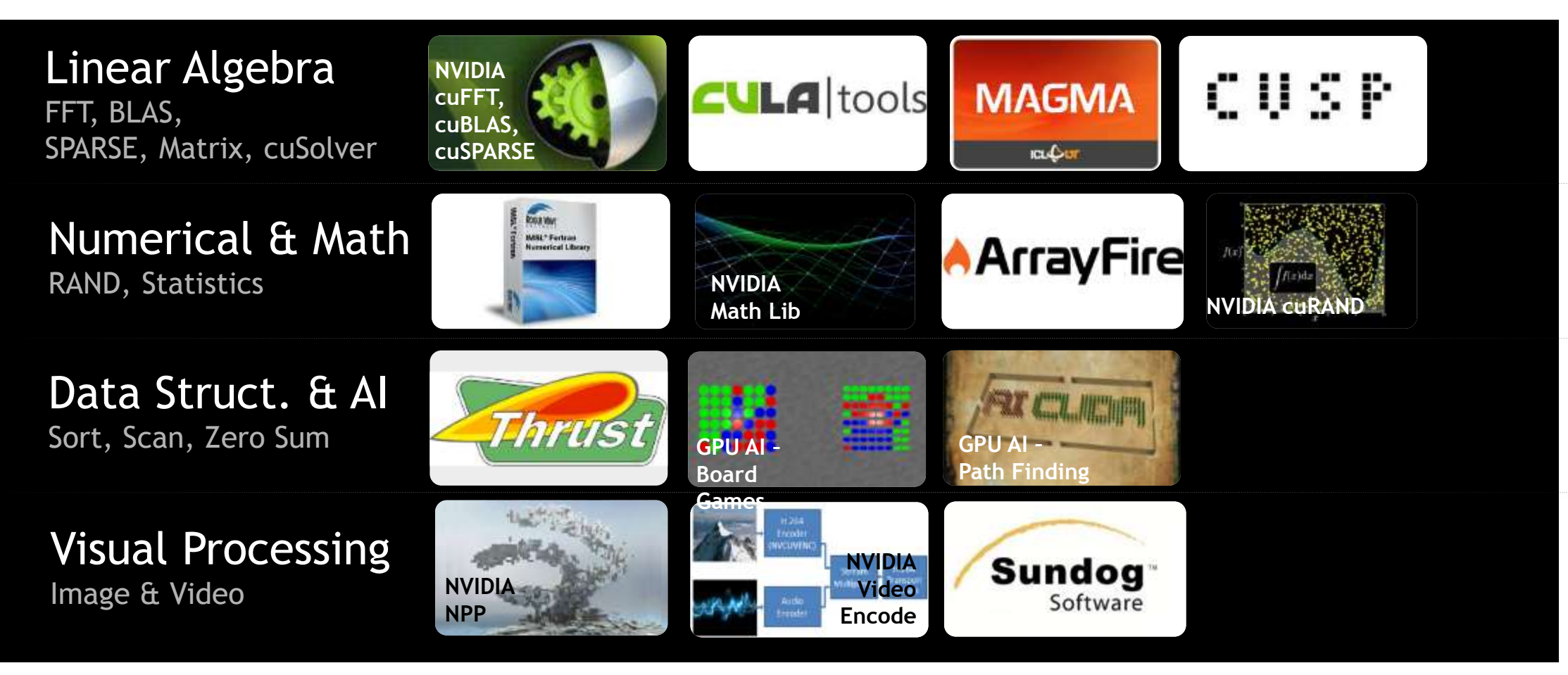

### Deep Neural Networks and GPUs

#### **ACCELERATING INSIGHTS ACCELERATING INSIGHTS**

*Now You Can Build Google's*  " *\$1M Artificial Brain on the Cheap* ,<br>,,

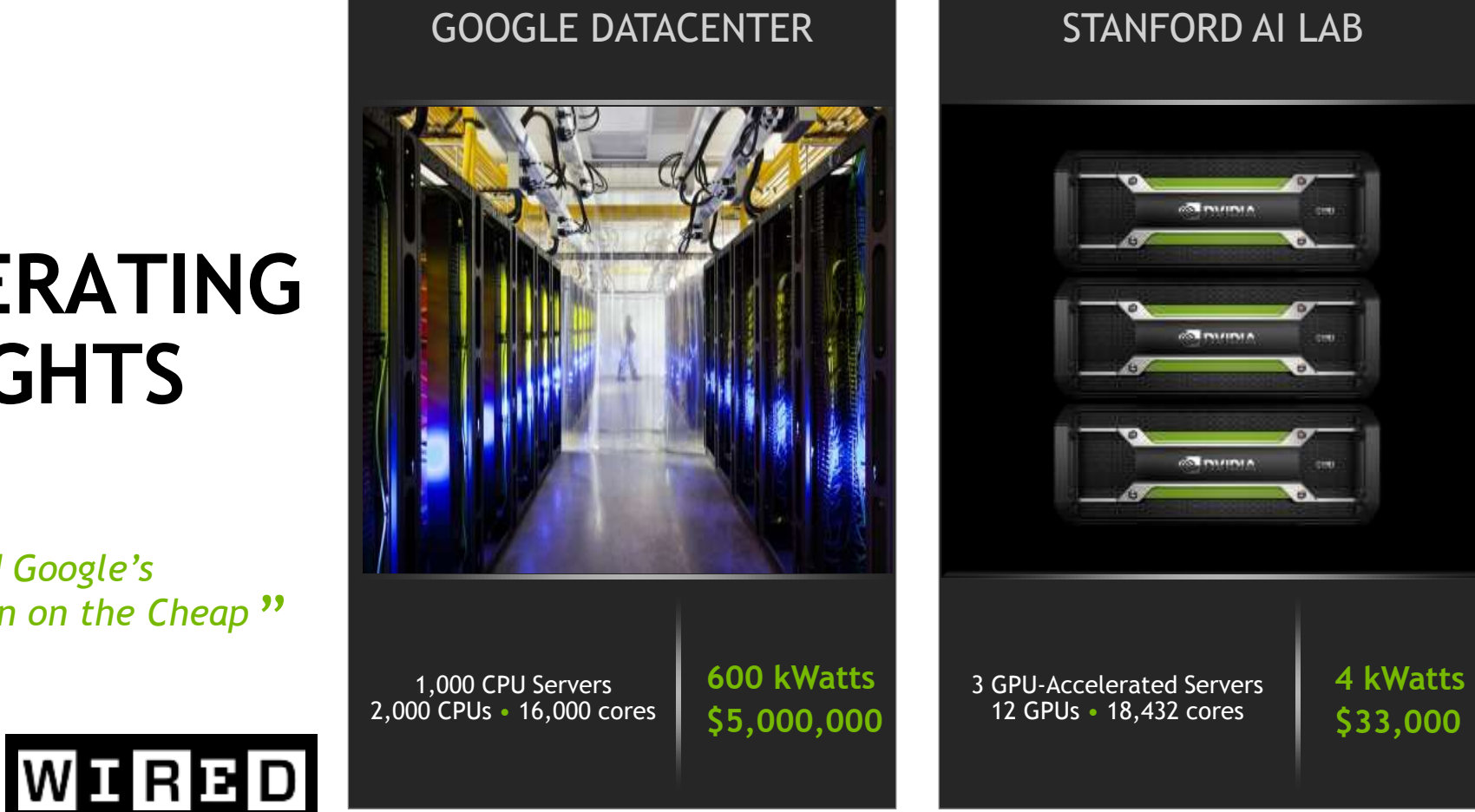

*Deep learning with COTS HPC systems,* A. Coates, B. Huval, T. Wang, D. Wu, A. Ng, B. Catanzaro ICML 2013

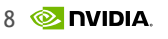

#### Recent improvements

Image Recognition

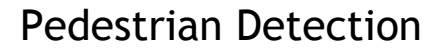

#### 72% 74% 84% 88% 93% 65% 70% 75% 80% 85% 90% 95% 100% 2010 2011 2012 2013 2014 IMAGENET NVIDIA GPU

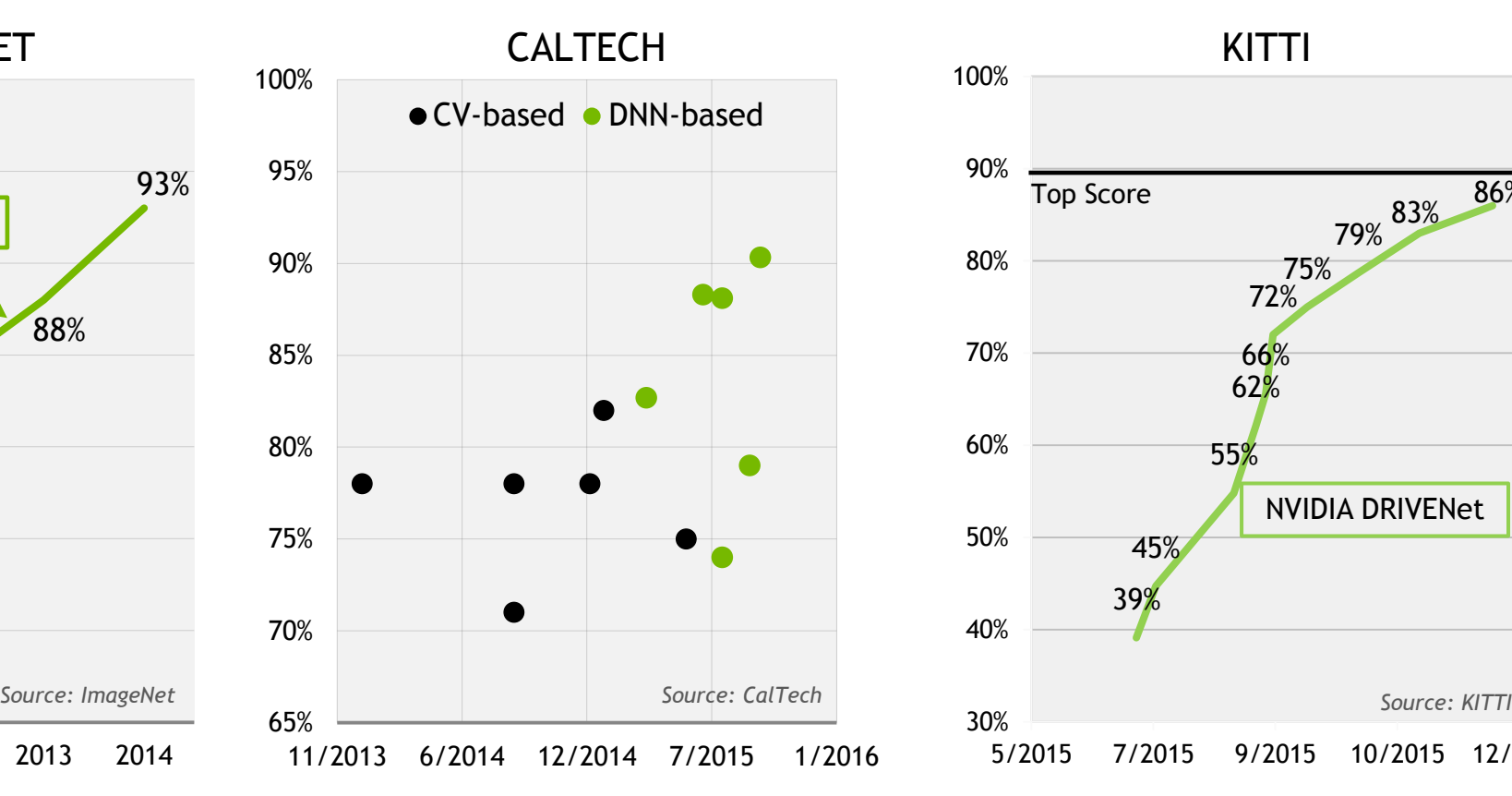

Object Detection

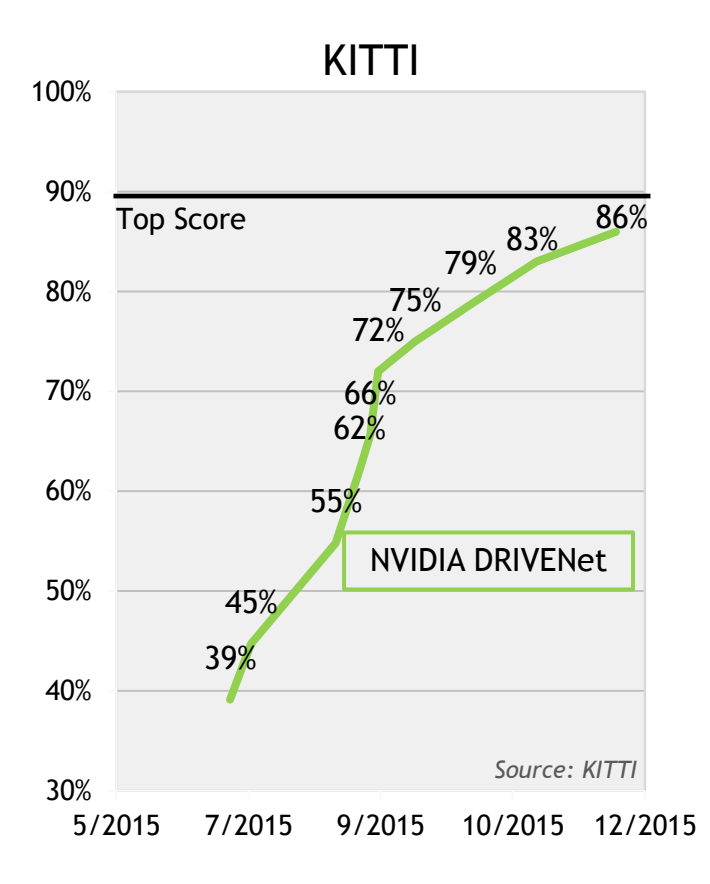

# NVIDIA cuDNN

Building blocks for accelerating deep neural networks on GPUs

- High performance deep neural  $\parallel$ network training
- ► Accelerates Deep Learning: Caffe, CNTK, Tensorflow, Theano, Torch
- $\triangleright$  Performance continues to improve over time

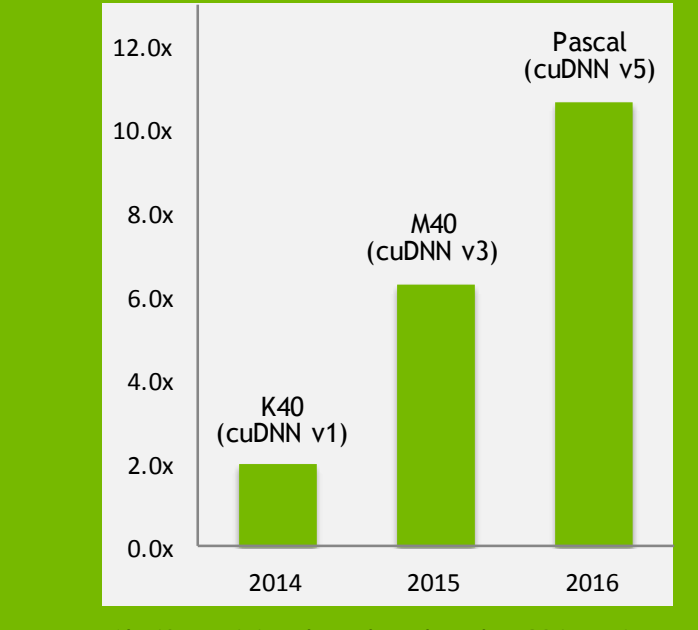

*AlexNet training throughput based on 20 iterations, CPU: 1x E5-2680v3 12 Core 2.5GHz.*

"NVIDIA has improved the speed of cuDNN with each release while extending the interface to more operations and devices at the same time."

— Evan Shelhamer, Lead Caffe Developer, UC Berkeley

## Accelerating linear algebra: cuBLAS

Accelerated Level 3 BLAS

- GEMM, SYMM, TRSM, SYRK
- > 3 TFlops Single Precision on a single K40

Multi-GPU BLAS support available in cuBLAS-XT

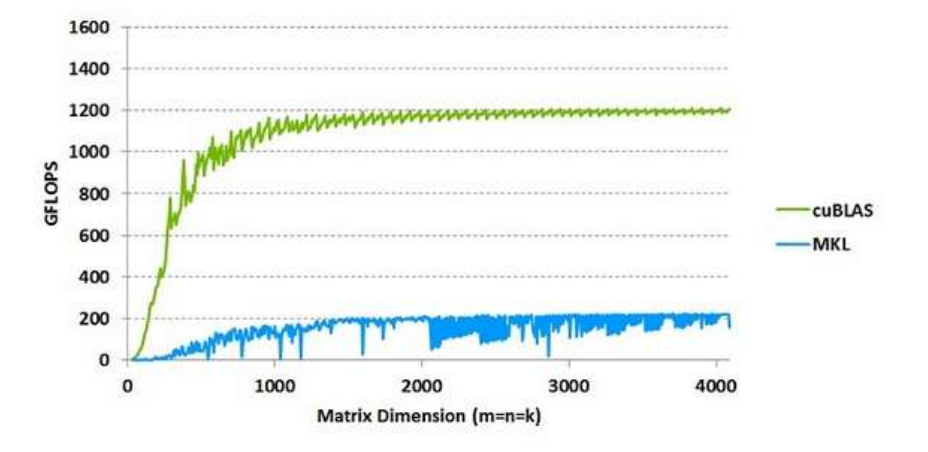

cuBLAS on K40m, ECC ON, input and output data on device. MKL 11.0.4 on Intel lvyBridge single socket 12 -core E5-2697 v2 @ 2.70GHz

#### Accelerating sparse operations: cuSPARSE The (Dense matrix) X (sparse vector) example

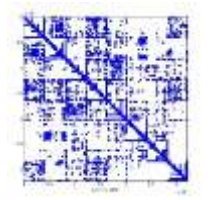

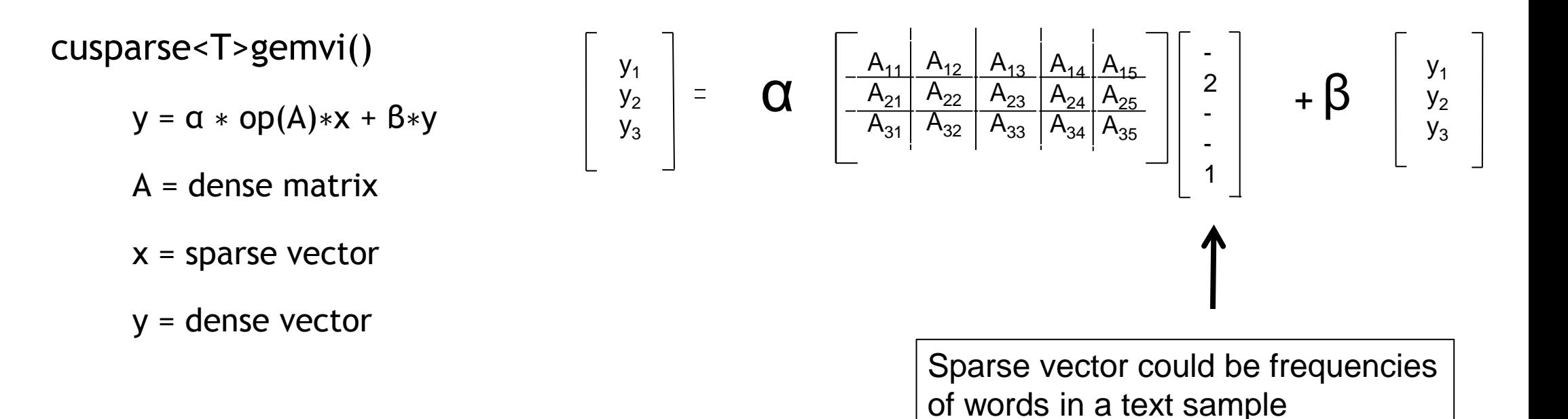

cuSPARSE provides a full suite of accelerated sparse matrix functions

[developer.nvidia.com/cusparse](http://developer.nvidia.com/digits)

#### Multi-GPU communication: NCCL Collective library

• Research library of accelerated collectives that is easily integrated and topology-aware so as to improve the scalability of multi-GPU applications

- Pattern the library after MPI's collectives
- Handle the intra-node communication in an optimal way
- Provide the necessary functionality for MPI to build on top to handle inter-node

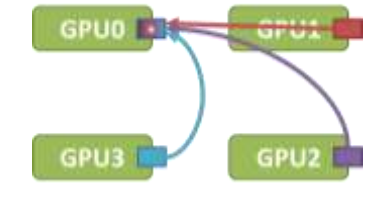

#### NCCL Example All-reduce

}

```
#include <nccl.h>
ncclComm_t comm[4];
ncclCommInitAll(comm, 4, {0, 1, 2, 3});
foreach g in (GPUs) { // or foreach thread
  cudaSetDevice(g);
 double *d_send,
*d_recv;
  // allocate d_send, d_recv; fill d_send with data
  ncclAllReduce(d_send, d_recv, N, ncclDouble, ncclSum, comm[g], stream[g]);
  // consume d recv
```
### Platform

#### Developer workstation Titan X Pascal

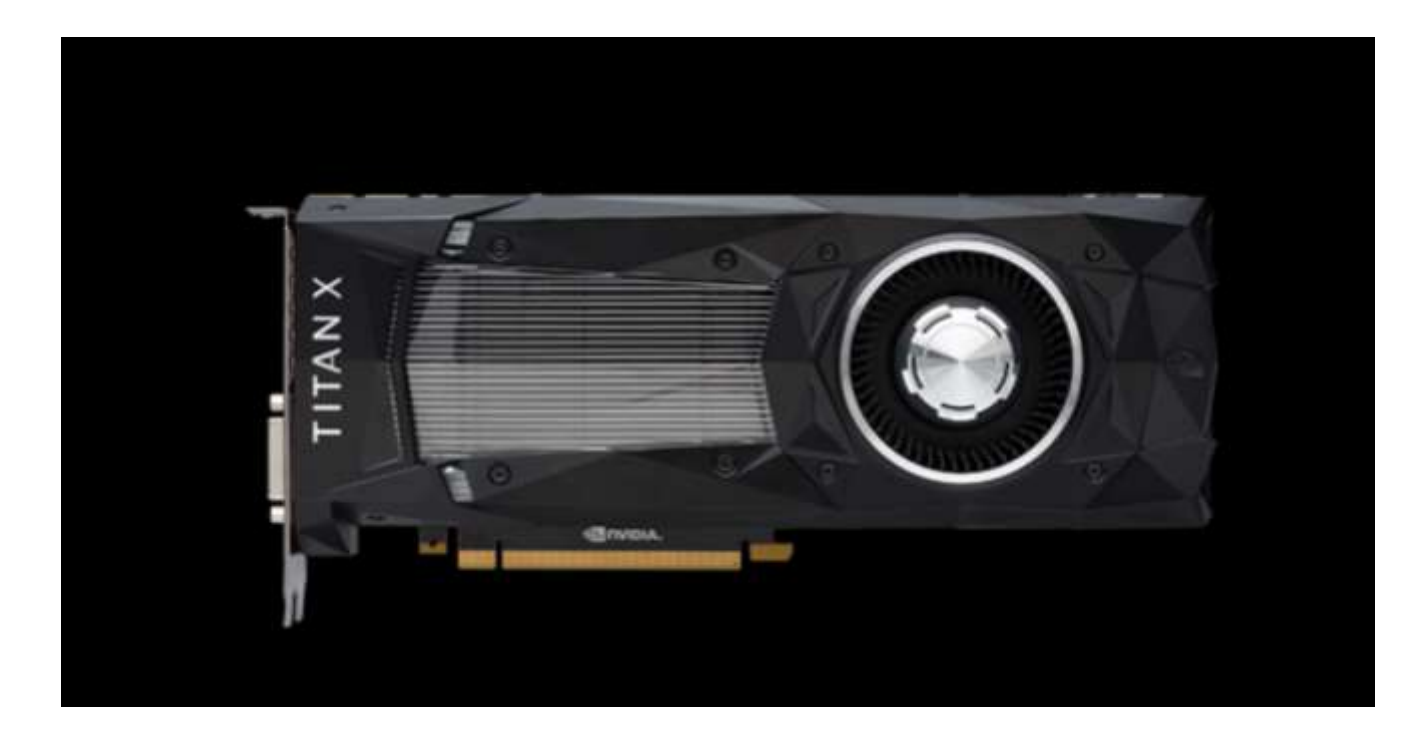

▶ 11 TFLOPS FP32

- **▶ INT8**
- **3,584 CUDA**
- 12 GB DDR5X

#### DGX-1 World's First Deep Learning Supercomputer

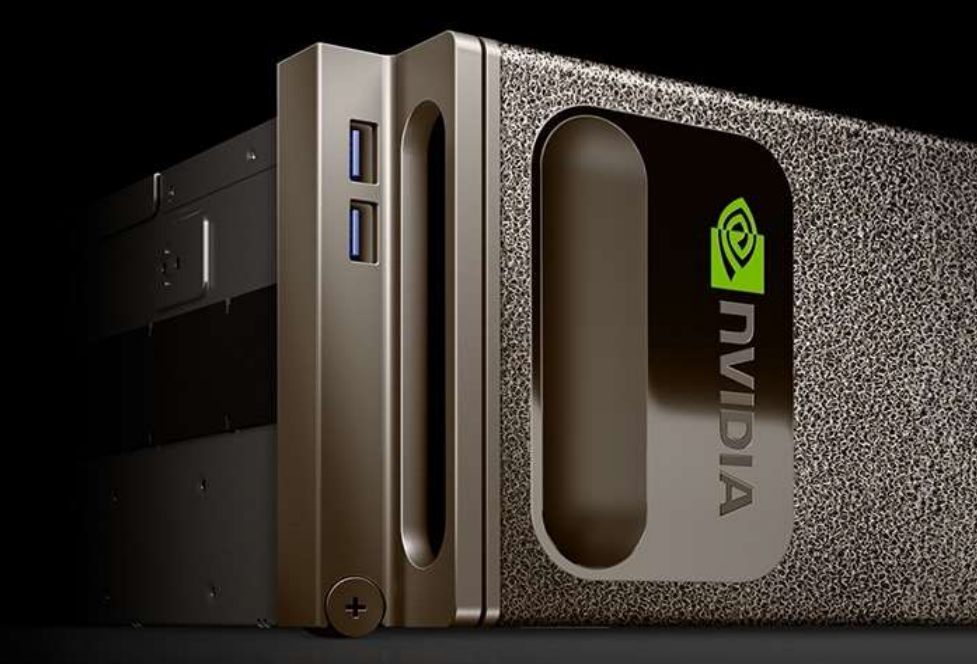

Engineered for deep learning 170 TF FP16 8x Tesla P100 in hybrid cube mesh + SDD RAID, 4x IB Accelerates major AI frameworks

**nvidia.com/dgx1**

## Tesla p100 accelerator

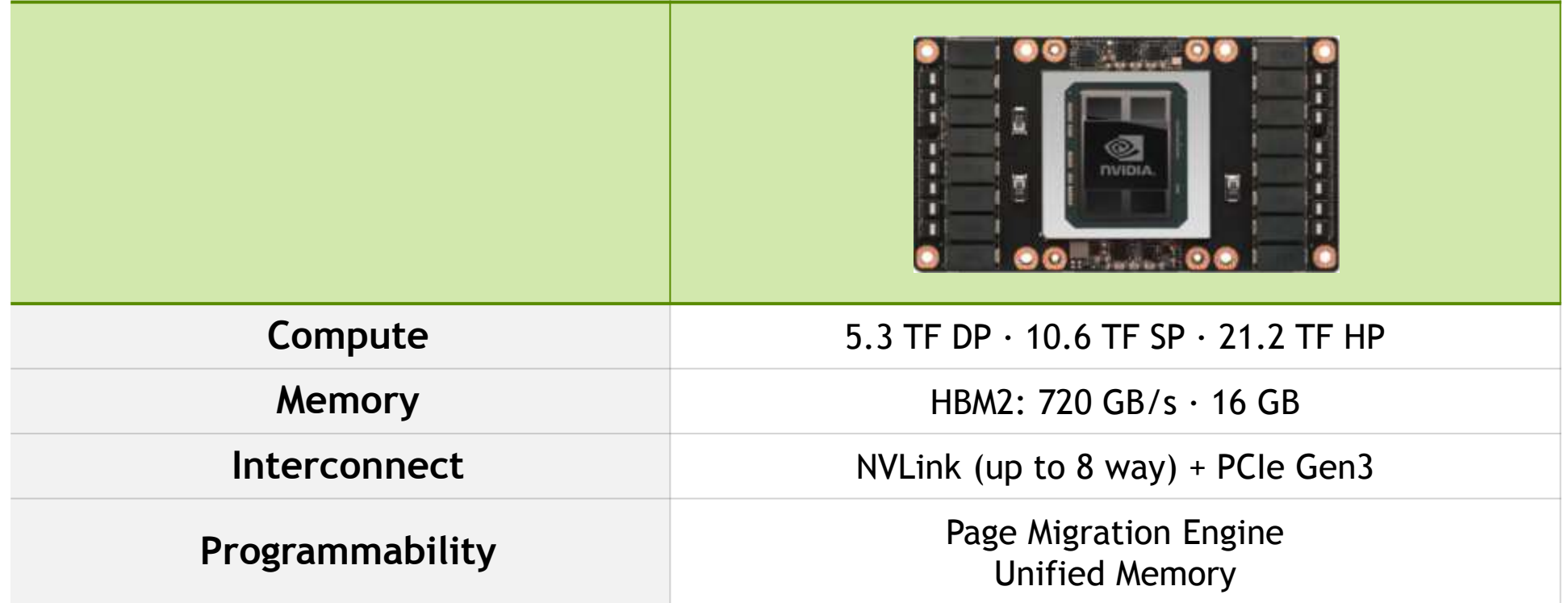

## **GIE (GPU Inference Engine)**

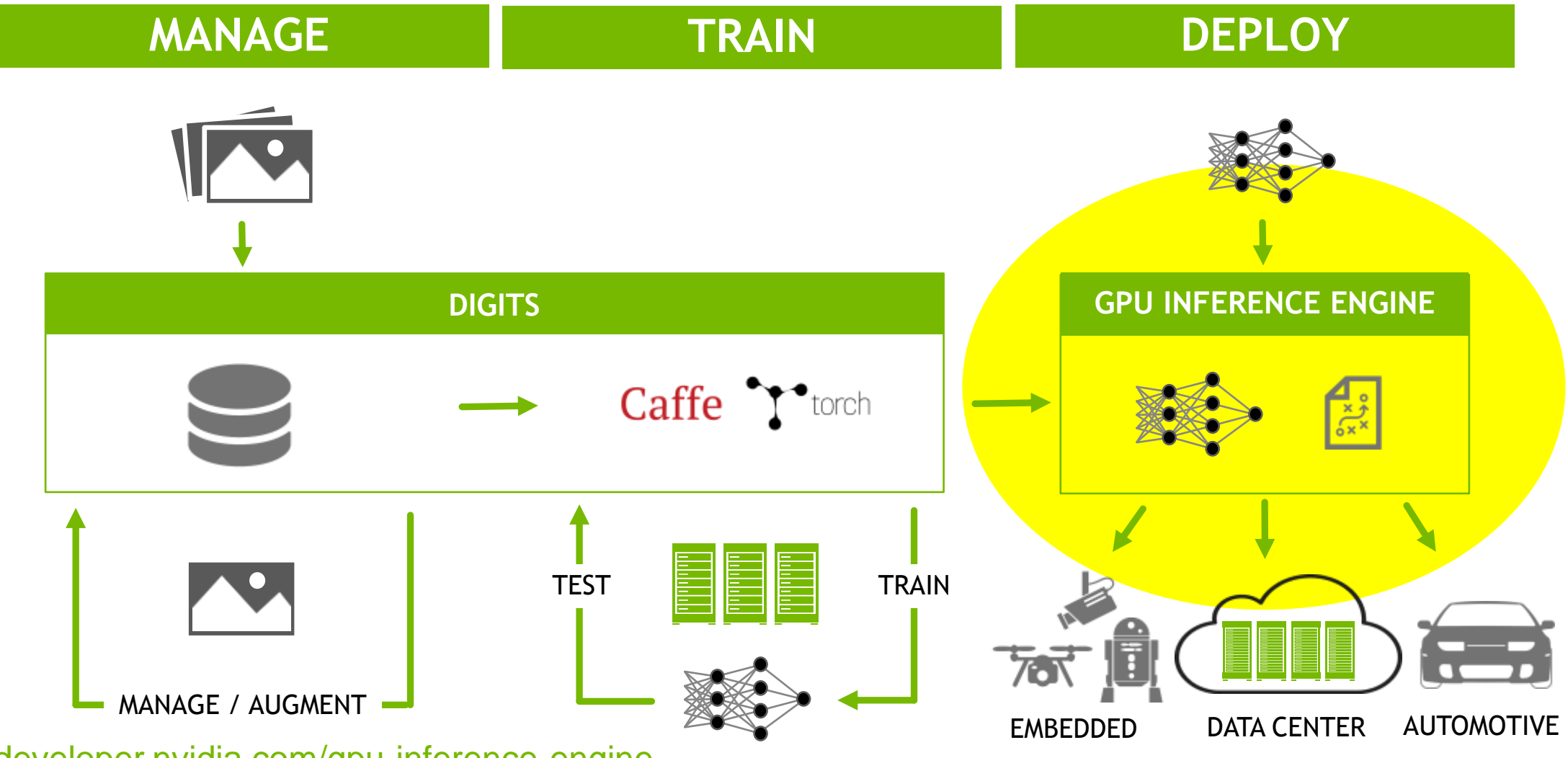

developer.nvidia.com/gpu-inference-engine

#### **EXAMPLE: DL EMBEDDED DEPLOYMENT** Jetson TX1 devkit

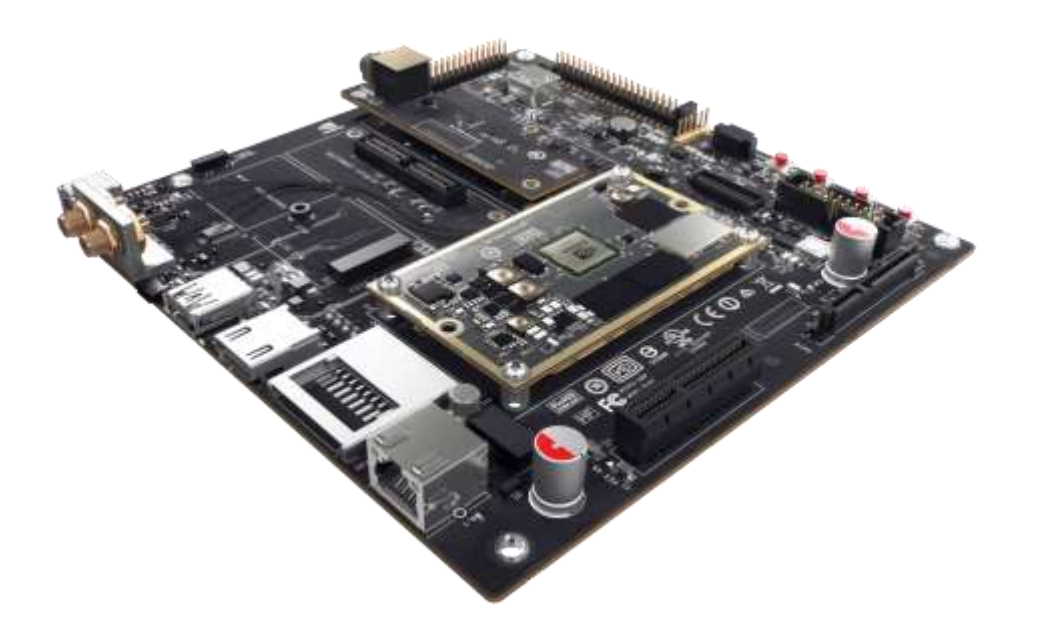

Jetson TX1

- Inference at 258 img/s
- ► No need to change code
- ► Simply compile Caffe and copy a trained .caffemodel to TX1

# **GPU INFERENCE ENGINE**

**Optimizations** 

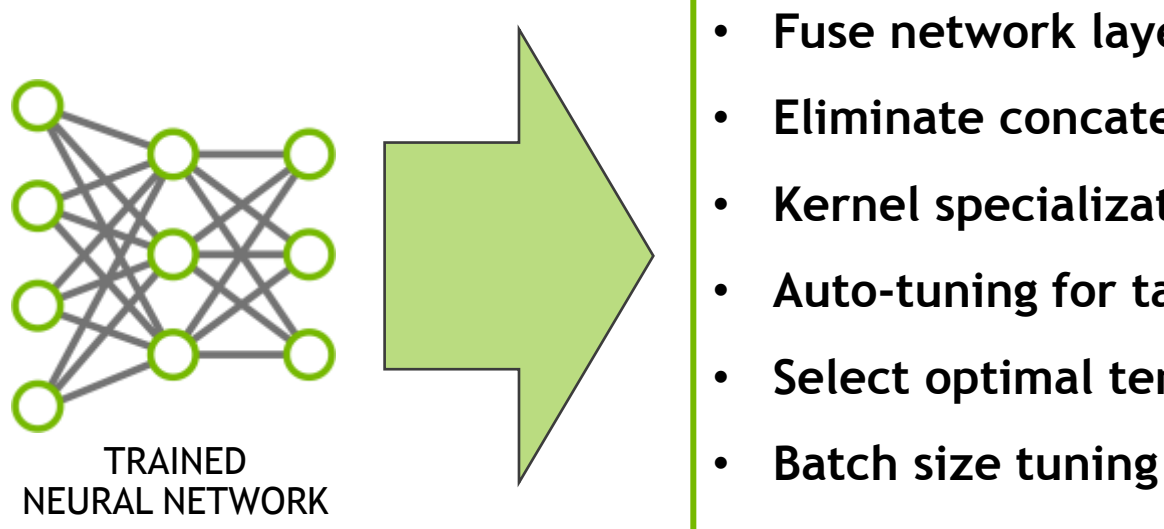

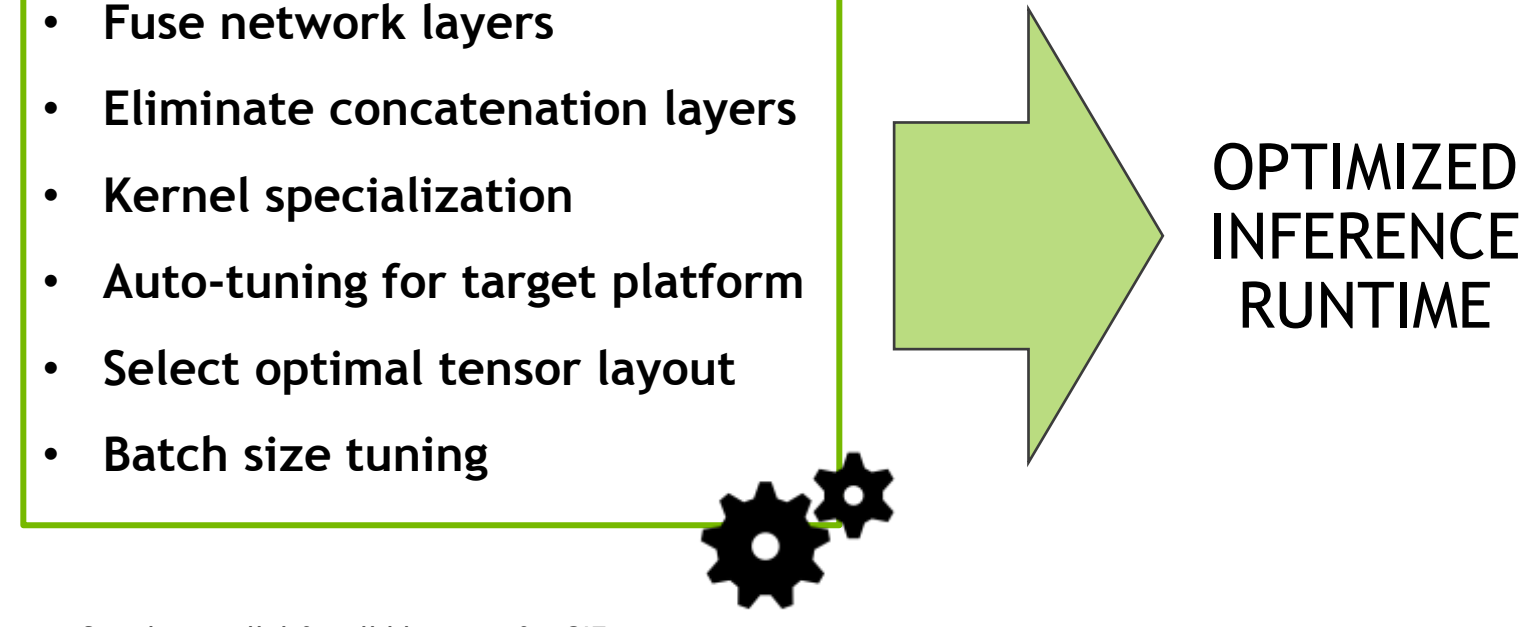

See the parallel for all blog post for GIE:

https://devblogs.nvidia.com/parallelforall/production-deep-learning-nvidia-gpu-inference-engine/

## **GPU INFERENCE ENGINE**

#### **Performance**

 $GIE + GPU vs. Caffe + GPU$ 10 Most Time Consuming Caffe Kernels (GoogLeNet)

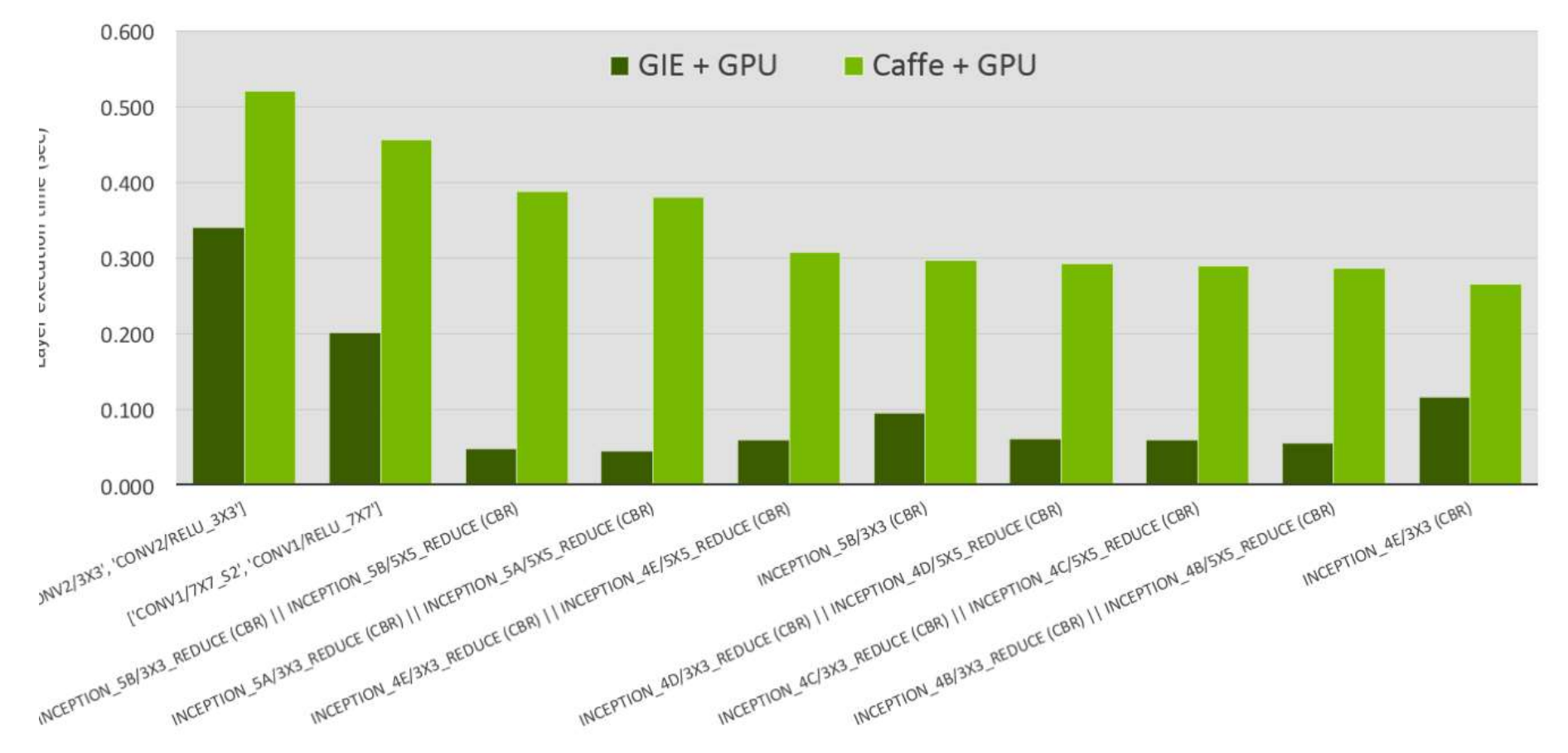

# **NVIDIA DIGITS**

#### Interactive Deep Learning GPU Training System

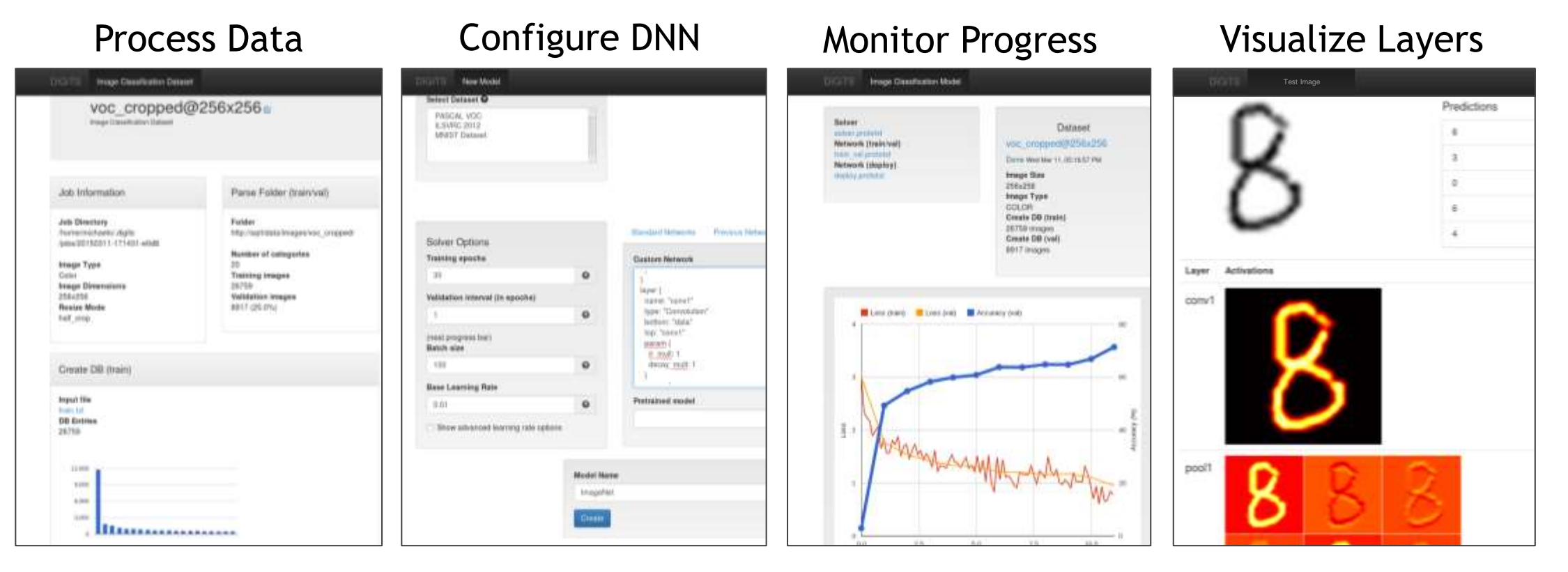

developer.nvidia.com/digits github.com/NVIDIA/DIGITS

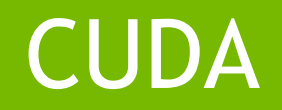

#### *GPU architecture*

 $\overline{a}$ 

# GPU ARCHITECTURE

#### Two Main Components

Global memory

- Analogous to RAM in a CPU server
- Accessible by both GPU and CPU
- Currently up to 24 GB
- ECC on/off options for Quadro and Tesla products

**Streaming Multiprocessors (SM)** 

- Perform the actual computation
- Each SM has its own: Control units, registers, execution pipelines, caches

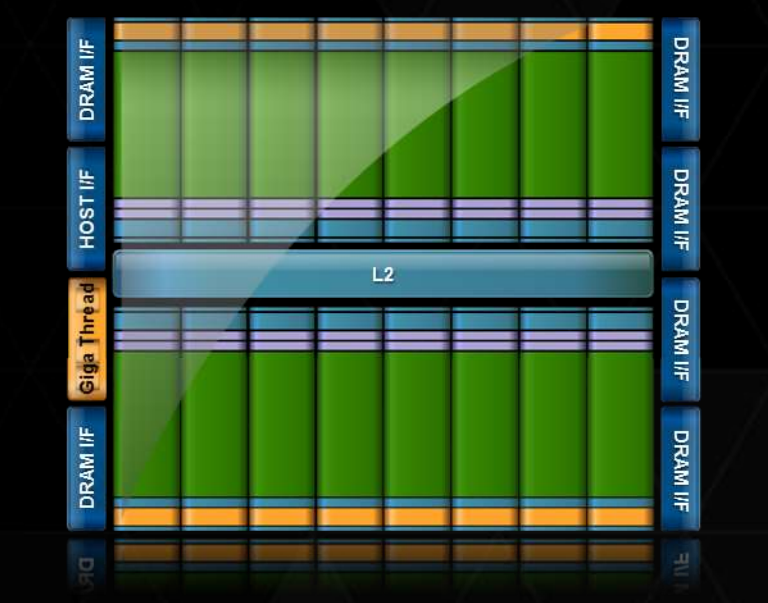

26

**MONDIA** 

# GPU ARCHITECTURE

**Streaming Multiprocessor (SM)** 

- **Many CUDA Cores per SM** 
	- Architecture dependent
- Special-function units
	- cos/sin/tan, etc.
- Shared mem + L1 cache
- **► Thousands of 32-bit registers**

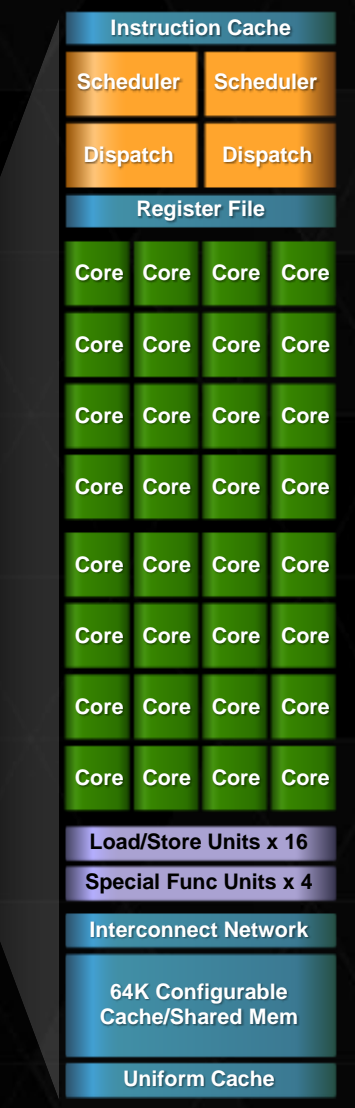

# GPU MEMORY HIERARCHY REVIEW

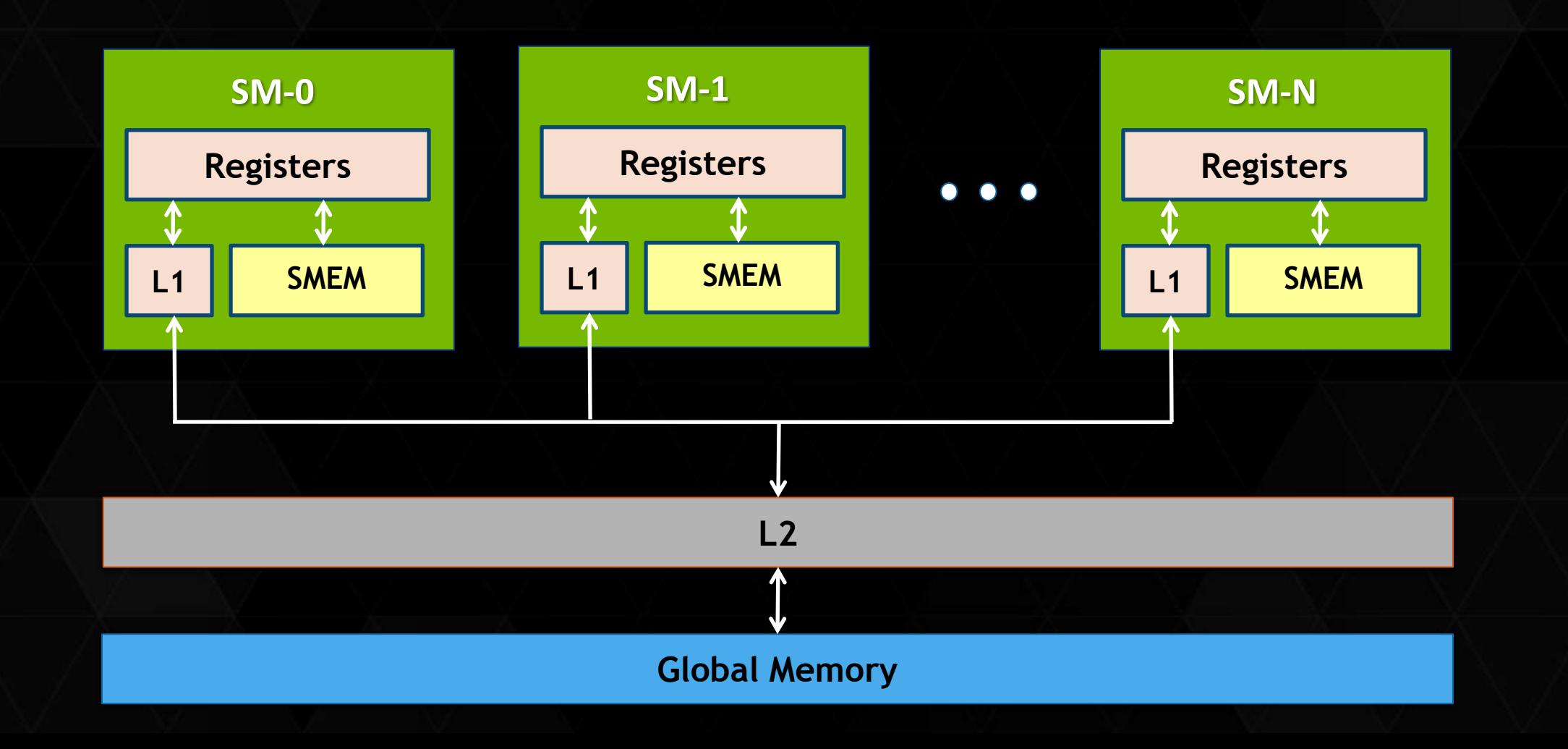

### *CUDA Programming model*

32

# ANATOMY OF A CUDA C/C++ APPLICATION

Serial code executes in a Host (CPU) thread

Parallel code executes in many Device (GPU) threads across multiple processing elements

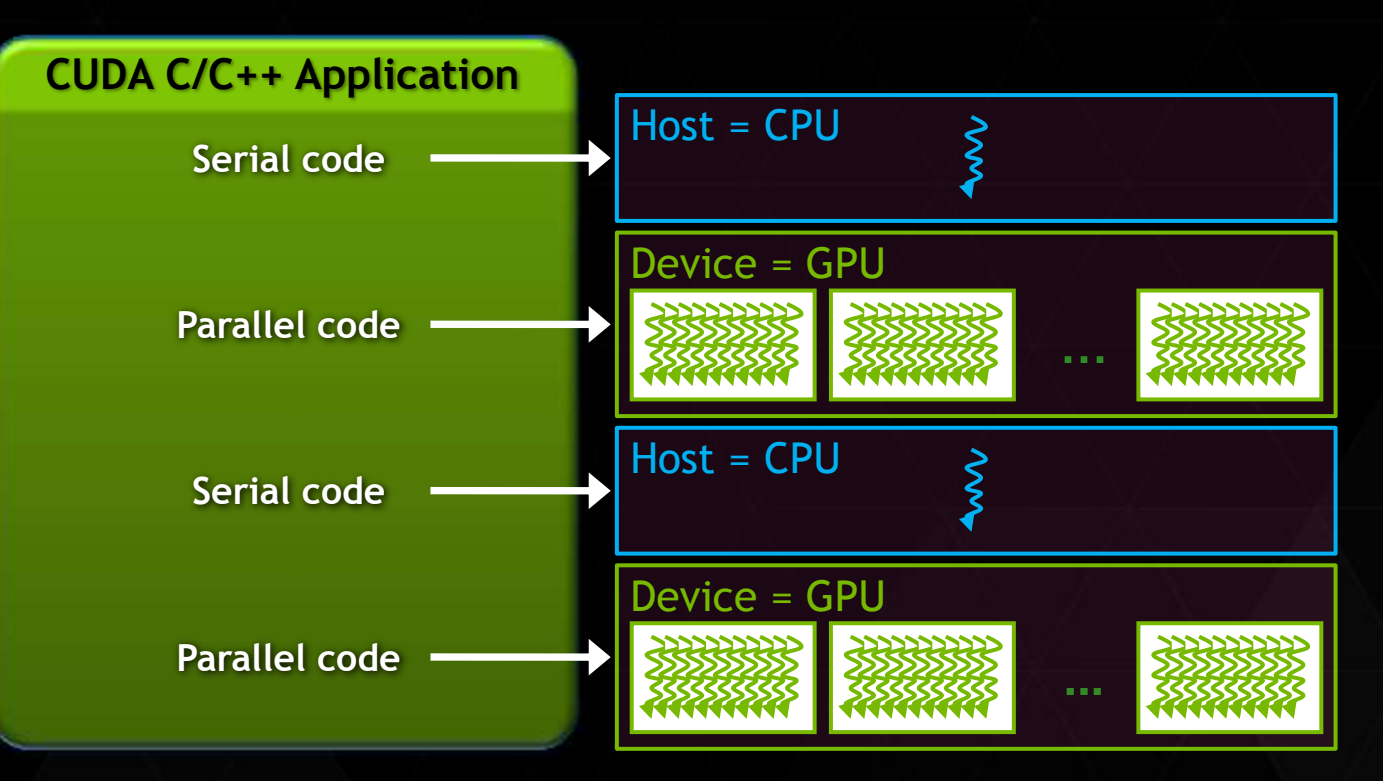

## CUDA C : C WITH A FEW KEYWORDS

```
void saxpy_serial(int n, float a, float *x, float *y) 
{ 
    for (int i = 0; i < n; ++i)
        y[i] = a*x[i] + y[i];} 
// Invoke serial SAXPY kernel
saxyy\_serial(n, 2.0, x, y);ı
\Boxglobal\Box void saxpy_parallel(int n, float a, float *x, float *y)
                                                 Standard C Code
```

```
{ 
      int i = blockIdx.x*blockDim.x + threadIdx.x;
      if (i < n) y[i] = a*x[i] + y[i];} 
// Invoke parallel SAXPY kernel with 256 threads/block
int nblocks = (n + 255) / 256;
saxyy\_parallel</math> <math>\langle</math> <sub>56</sub> <math>\rangle</math> <sub>6</sub> <math>\rangle</math> <sub>6</sub> <math>\rangle</math> <sub>7</sub> <sub>8</sub> <sub>9</sub>;Parallel C Code
```
## CUDA KERNELS

- Parallel portion of application: execute as a kernel
	- Entire GPU executes kernel, many threads
	- CUDA threads:
		- Lightweight
		- Fast switching
		- 1000s execute simultaneously

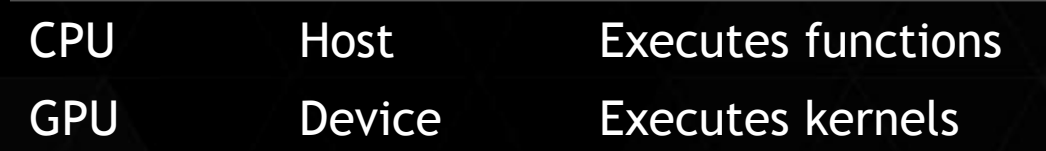

# CUDA KERNELS: PARALLEL THREADS

A kernel is a function executed on the GPU as an array of threads in parallel

- All threads execute the same code, can take different paths
- Each thread has an ID
	- Select input/output data
	- Control decisions

float  $x = input[threadldx.x]$ ; float  $y = func(x);$  $output[threadldx.x] = y;$ 

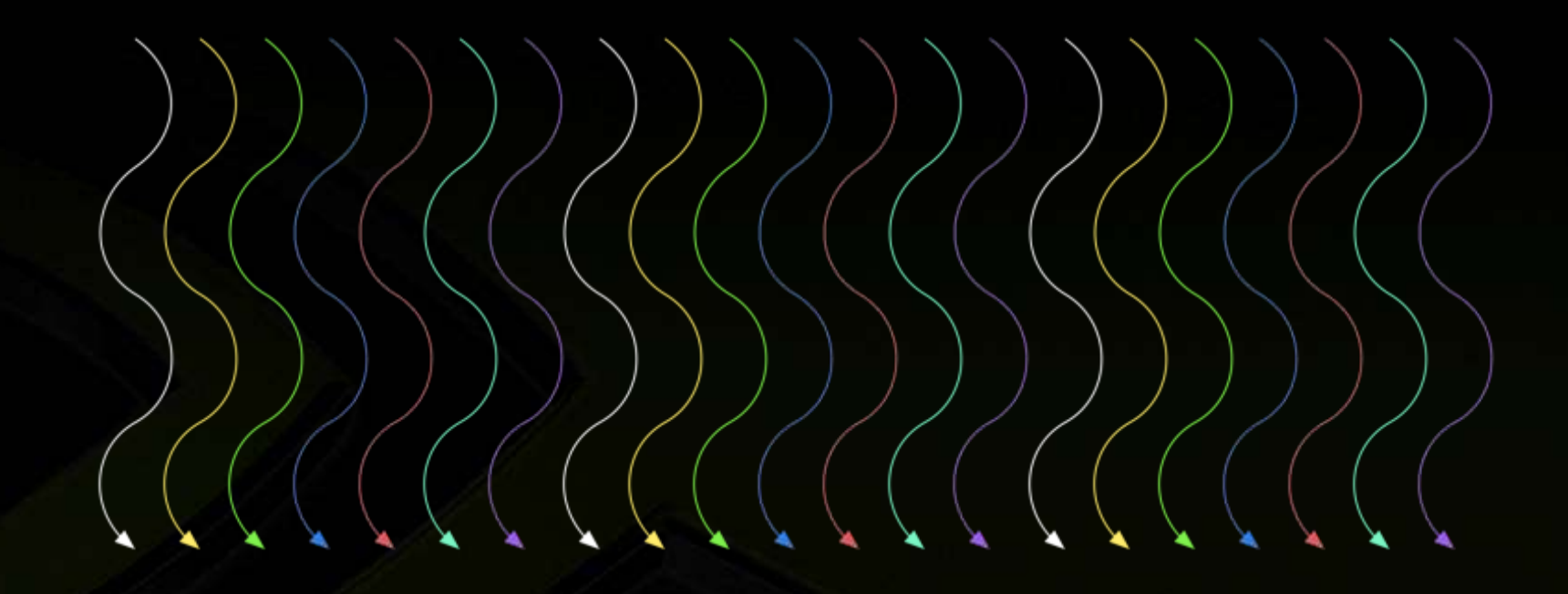

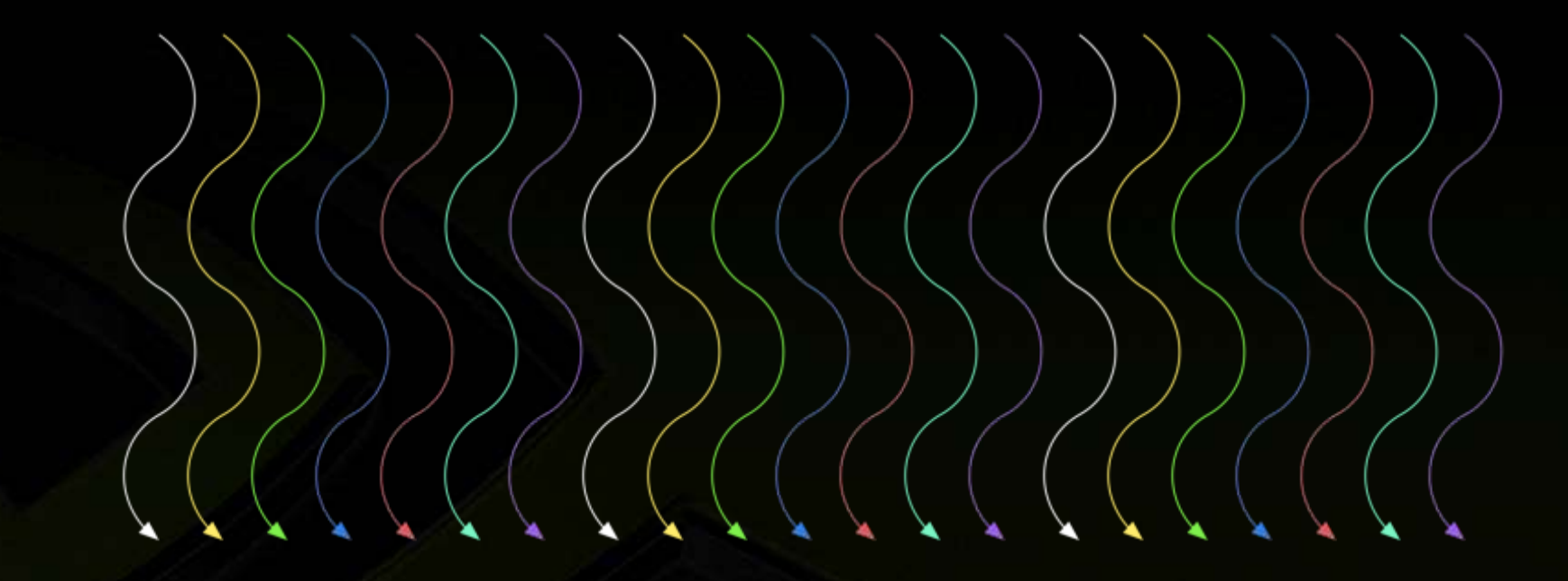

**Threads are grouped into blocks**

 $\qquad \qquad \bullet$ 

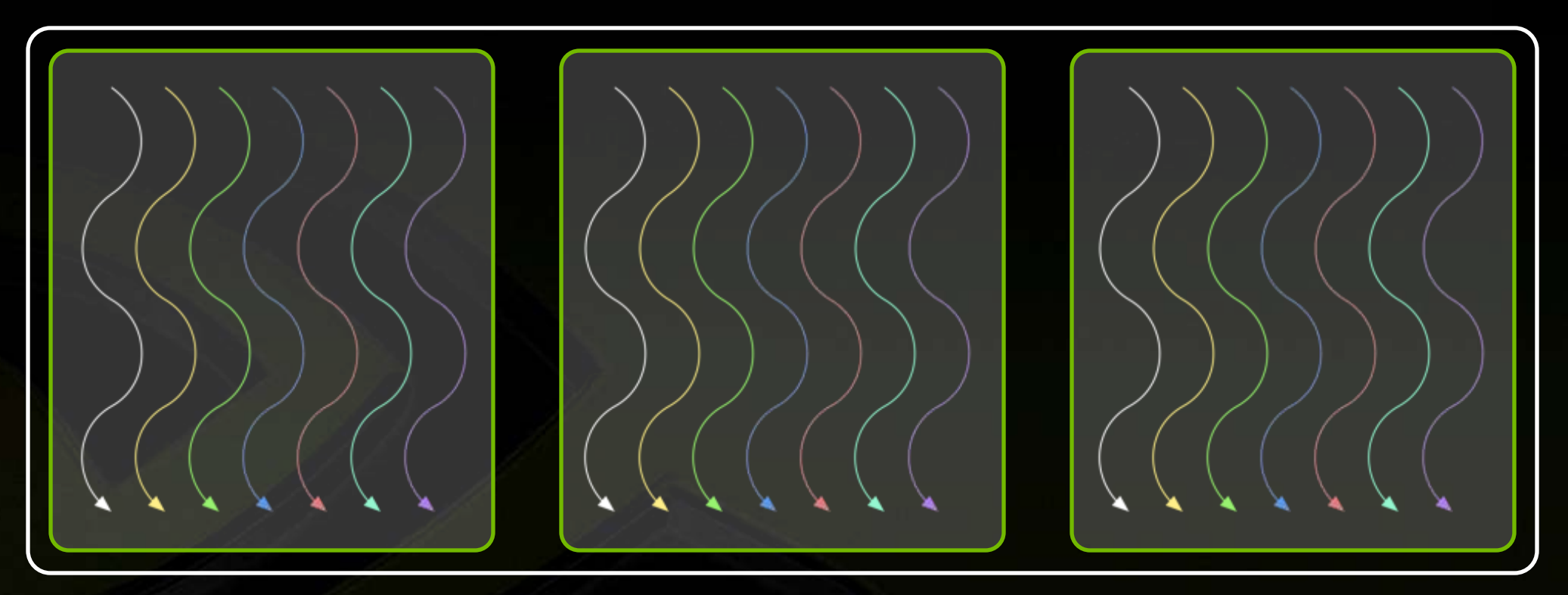

- **Threads are grouped into blocks**  $\qquad \qquad \bullet$
- **Blocks are grouped into a grid** $\begin{array}{c} \bullet \\ \bullet \end{array}$

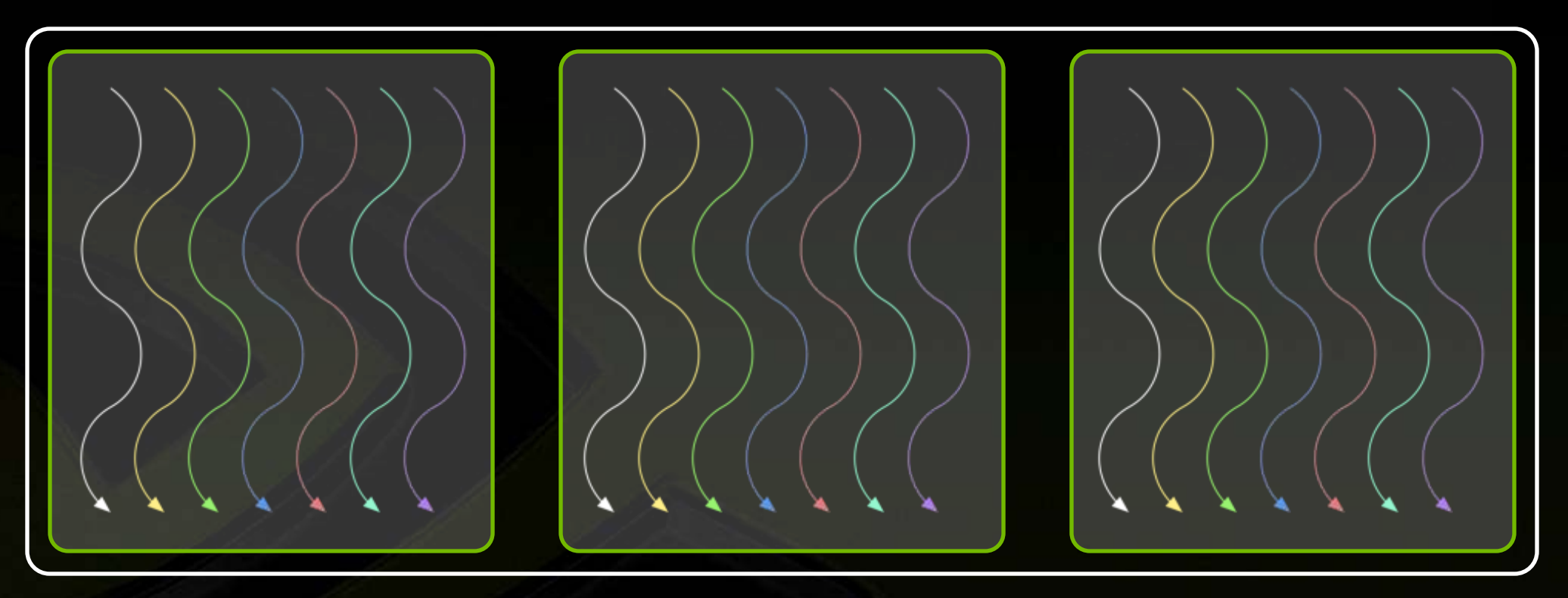

- **Threads are grouped into blocks**
- **Blocks are grouped into a grid**  $\qquad \qquad \bullet$
- **A kernel is executed as a grid of blocks of threads**

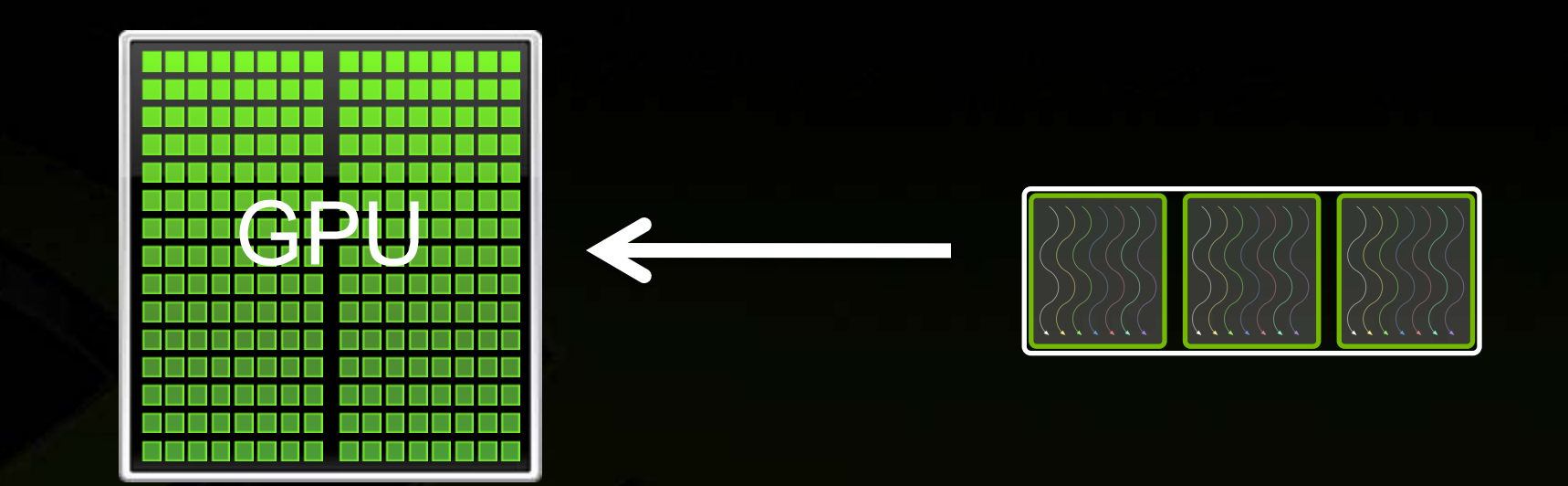

- **Threads are grouped into blocks**
- **Blocks are grouped into a grid**  $\qquad \qquad \bullet$
- **A kernel is executed as a grid of blocks of threads**

#### **Kernel Execution**

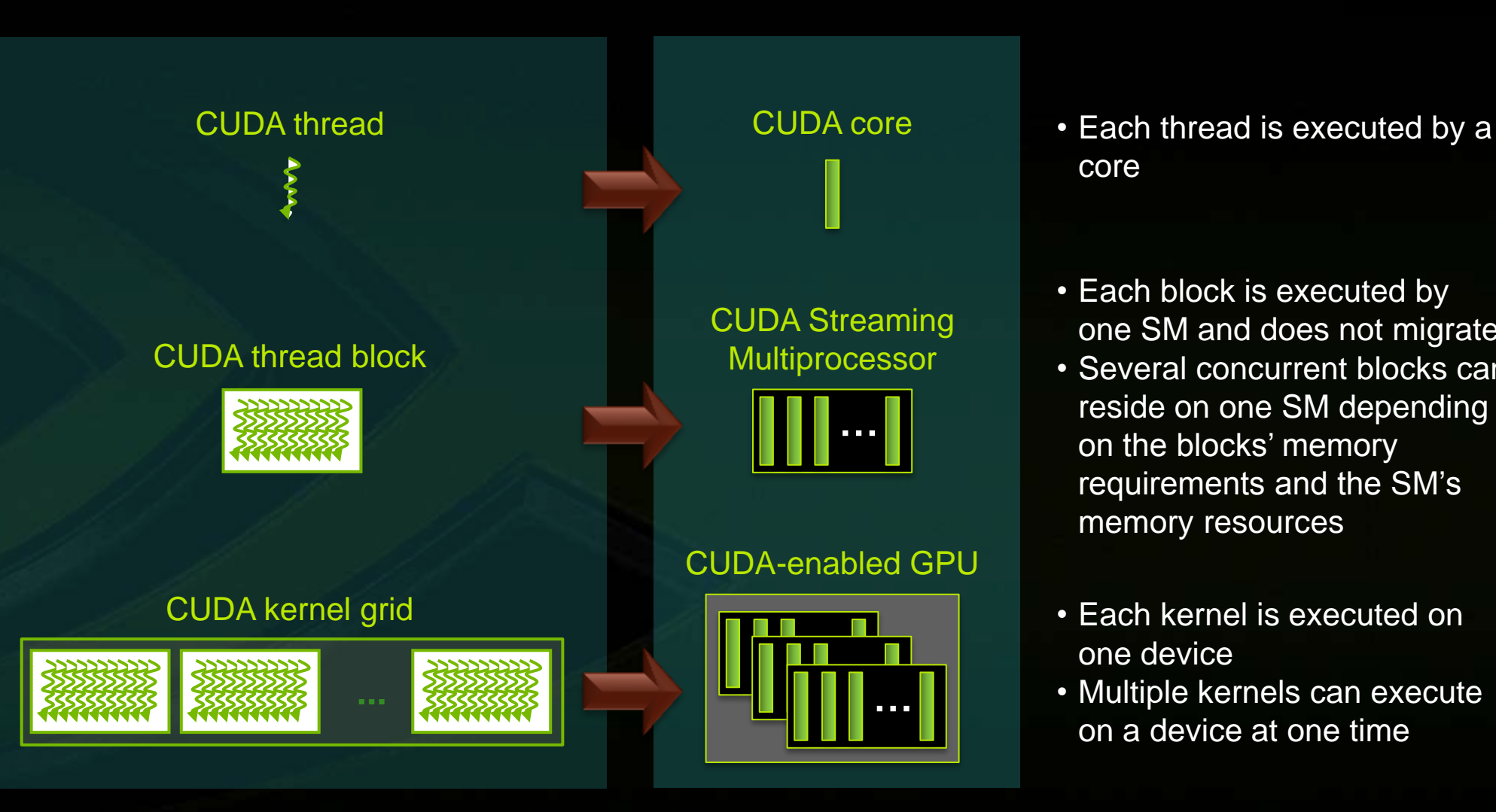

- core
- Each block is executed by one SM and does not migrate
- Several concurrent blocks can reside on one SM depending on the blocks' memory requirements and the SM's memory resources
- Each kernel is executed on one device
- Multiple kernels can execute on a device at one time

#### **Thread blocks allow cooperation**

**Threads may need to cooperate:**

- **Cooperatively load/store blocks of memory all will use**
- **Share results with each other or cooperate to produce a single result**
- **Synchronize with each other**

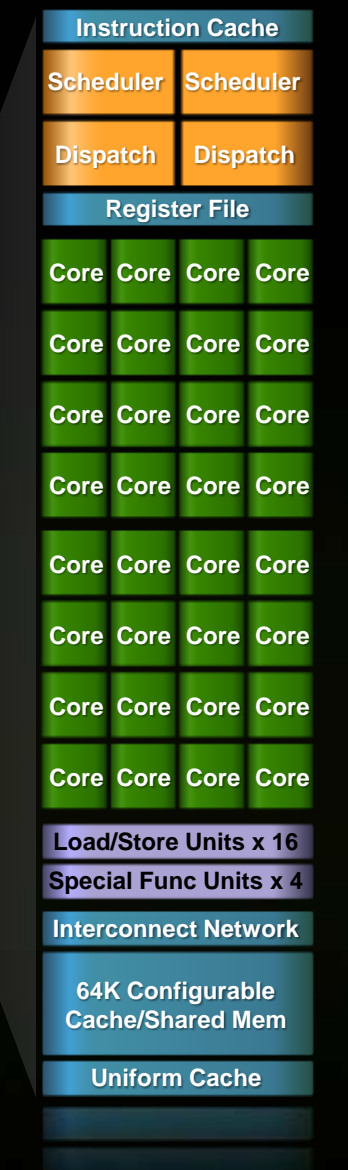

## THREAD BLOCKS ALLOW SCALABILITY

Blocks can execute in any order, concurrently or sequentially

- **This independence between blocks gives scalability:** 
	- A kernel scales across any number of SMs

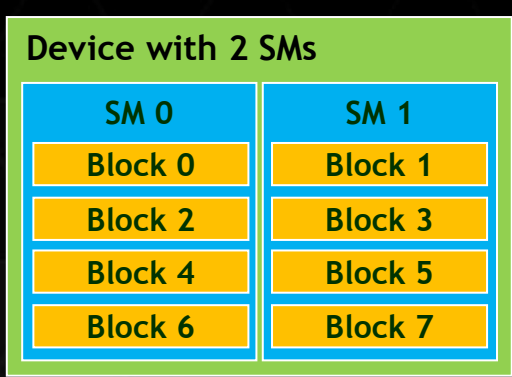

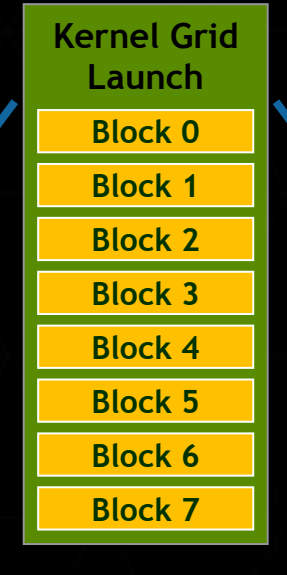

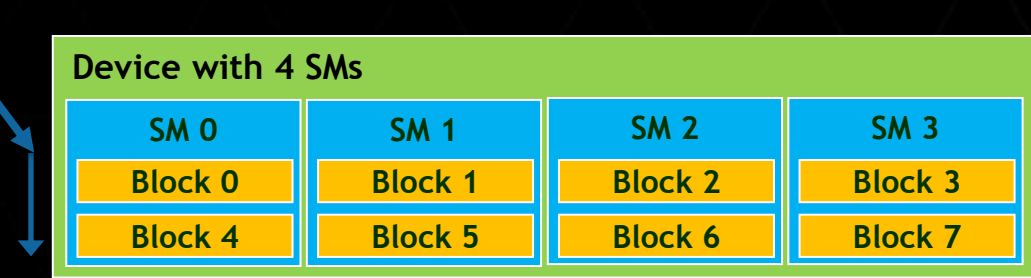

#### *Memory System Hierarchy*

 $\epsilon$ 

- **Filter** Thread:
	- Registers

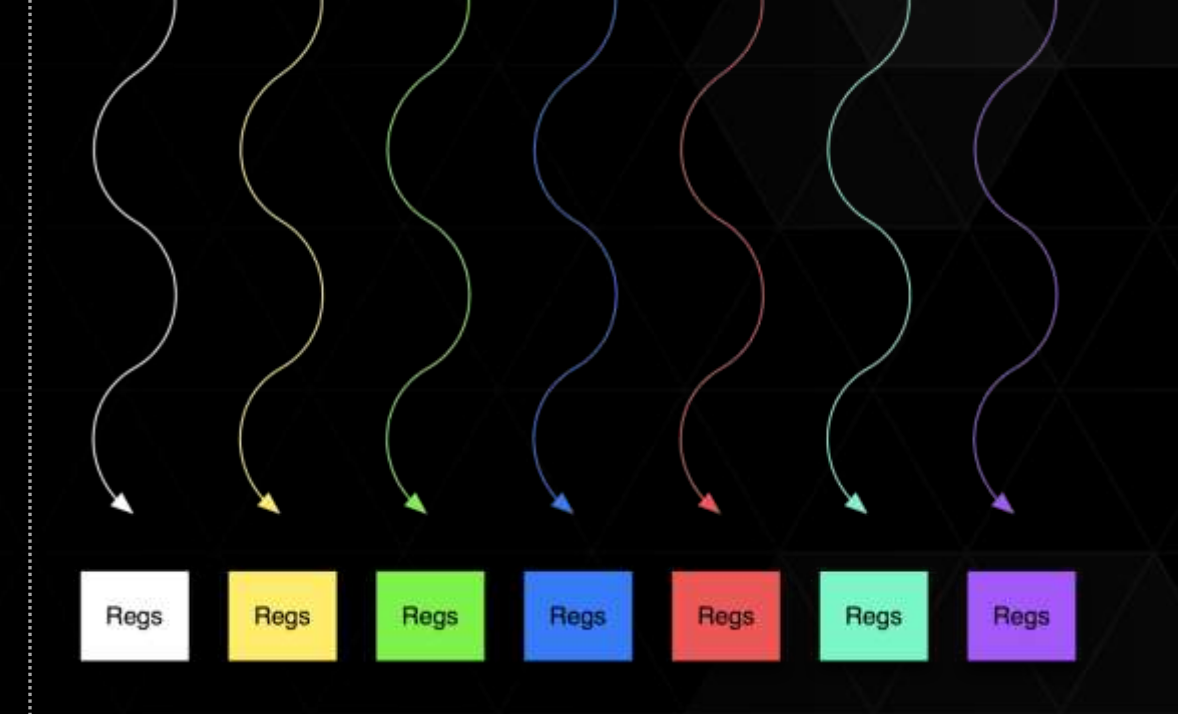

- **Thread:** 
	- Registers
	- Local memory

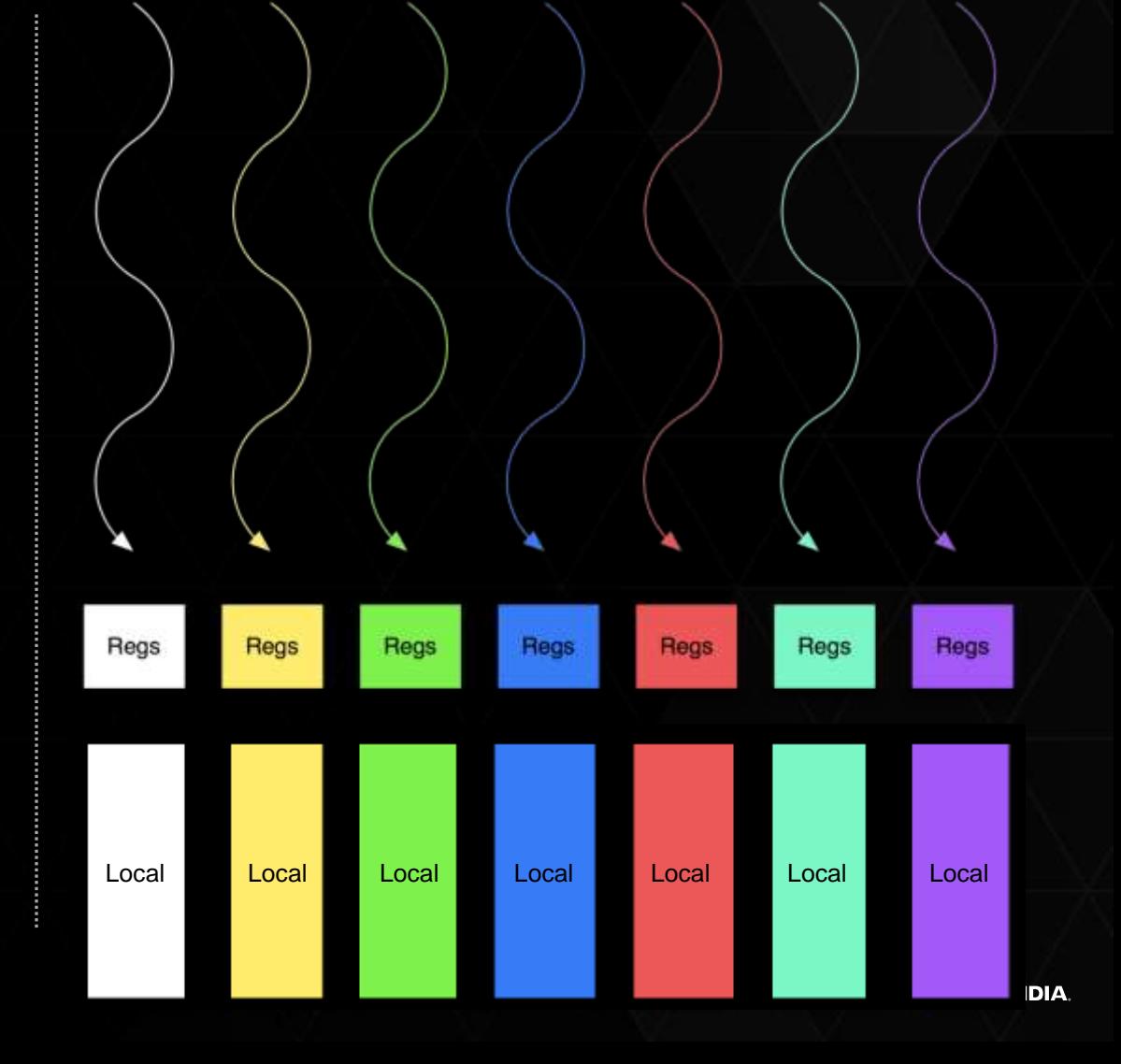

- **Thread:** 
	- Registers
	- **Local memory**

- Block of threads:
	- **Shared memory**

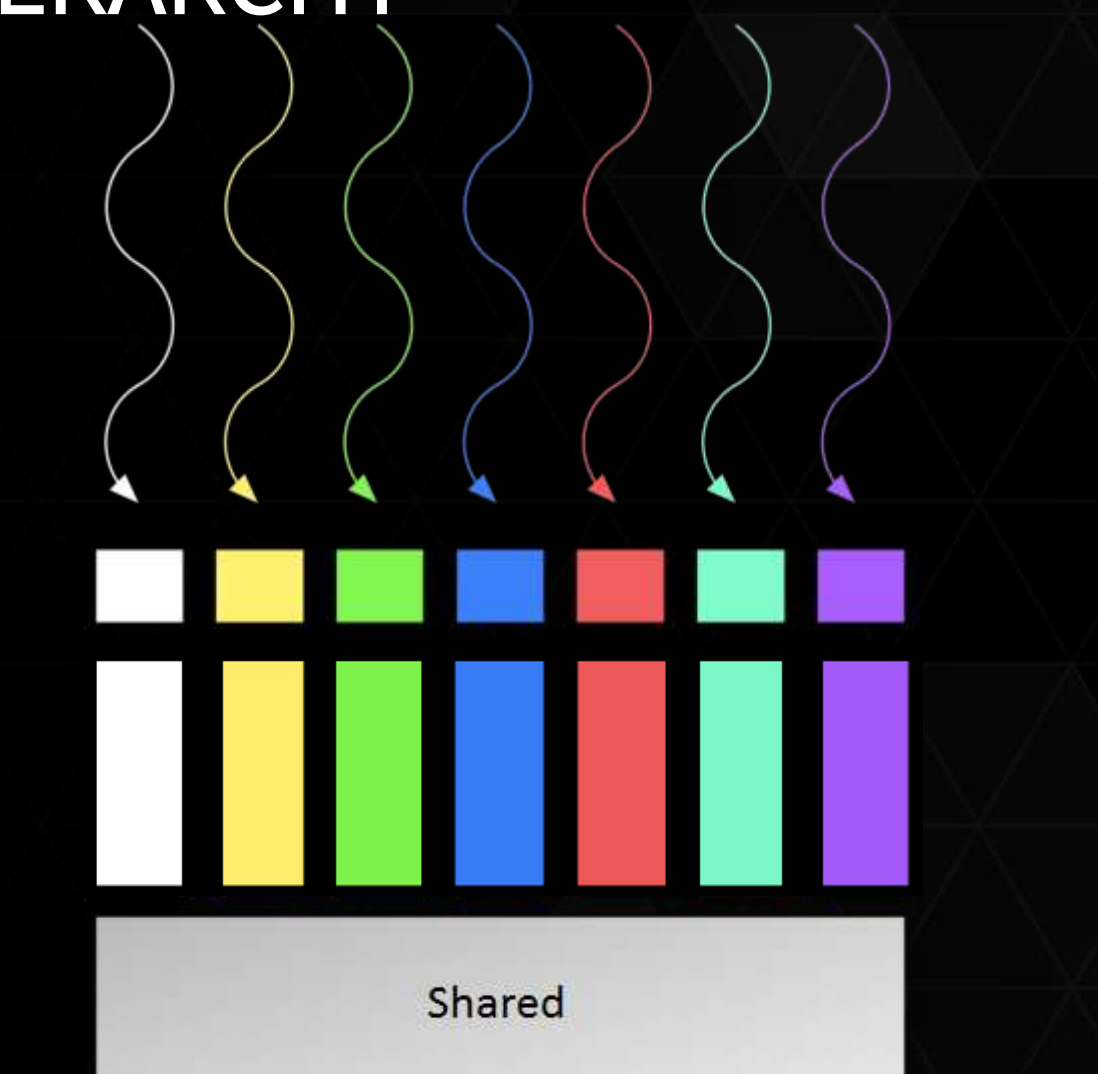

## MEMORY HIERARCHY : SHARED MEMORY

\_\_shared\_\_ int a[SIZE];

- Allocated per thread block, same lifetime as the block
- Accessible by any thread in the block
- **Several uses:** 
	- Sharing data among threads in a block
	- User-managed cache (reducing gmem accesses)

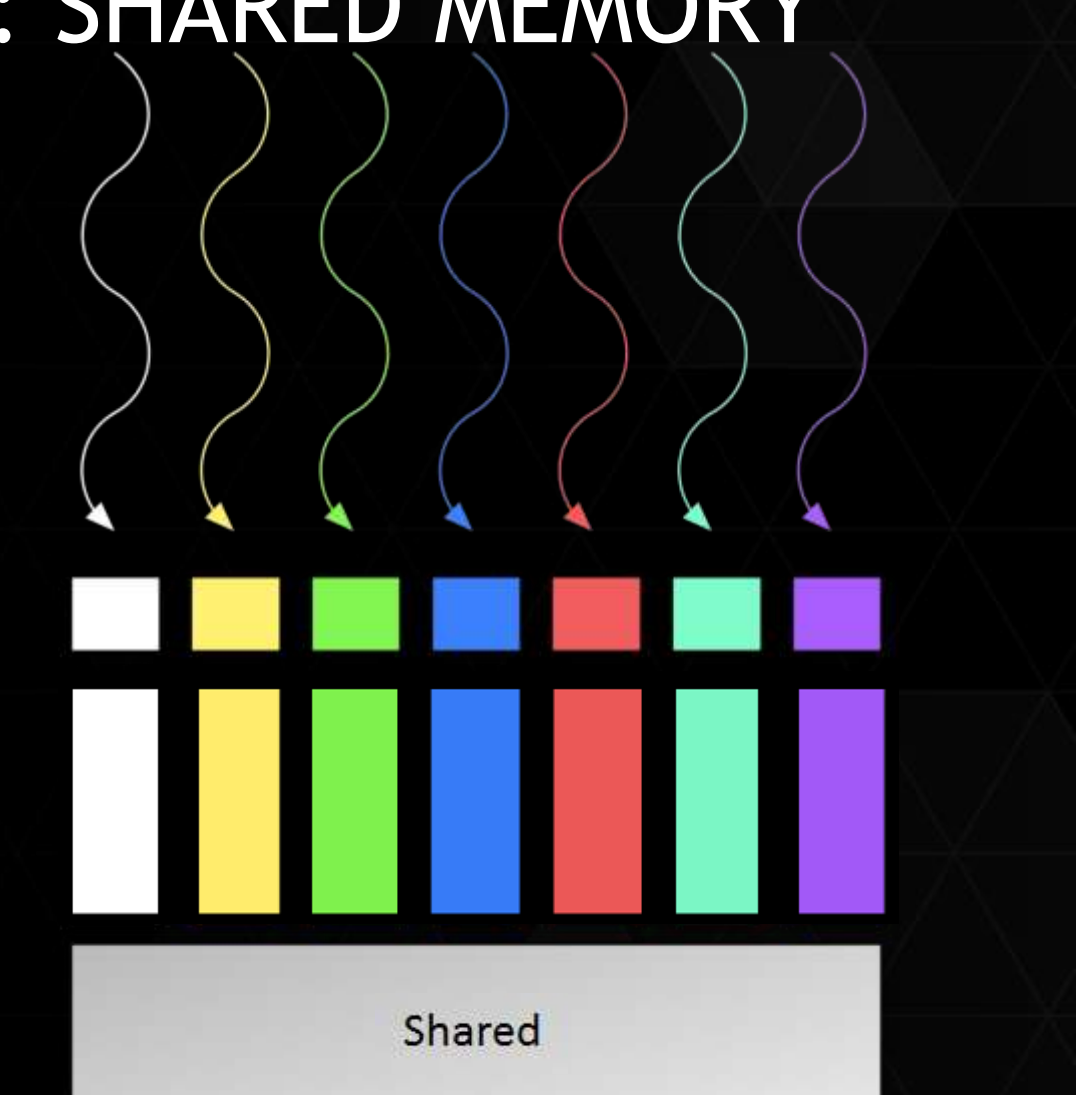

- **Thread:** 
	- Registers
	- **Local memory**
- Block of threads:
	- **Shared memory**
- All blocks:
	- Global memory

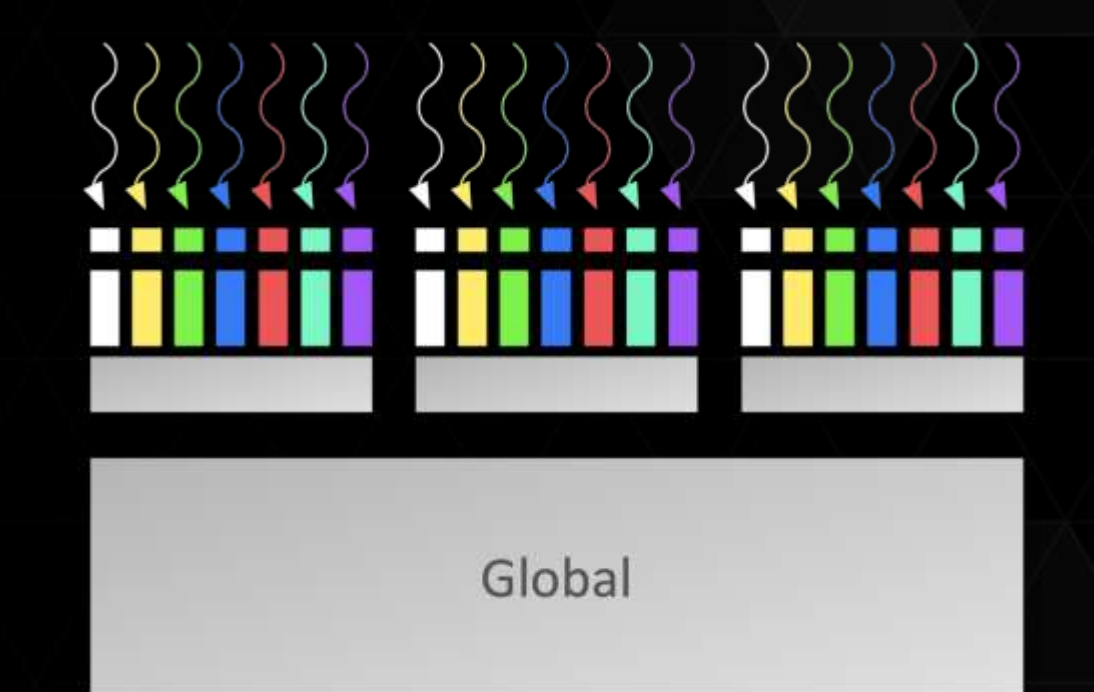

## MEMORY HIERARCHY : GLOBAL MEMORY

- Accessible by all threads of any kernel
- Data lifetime: from allocation to deallocation by host code
	- cudaMalloc (void \*\* pointer, size\_t nbytes)
	- cudaMemset (void \* pointer, int value, size\_t count)
	- cudaFree (void\* pointer)

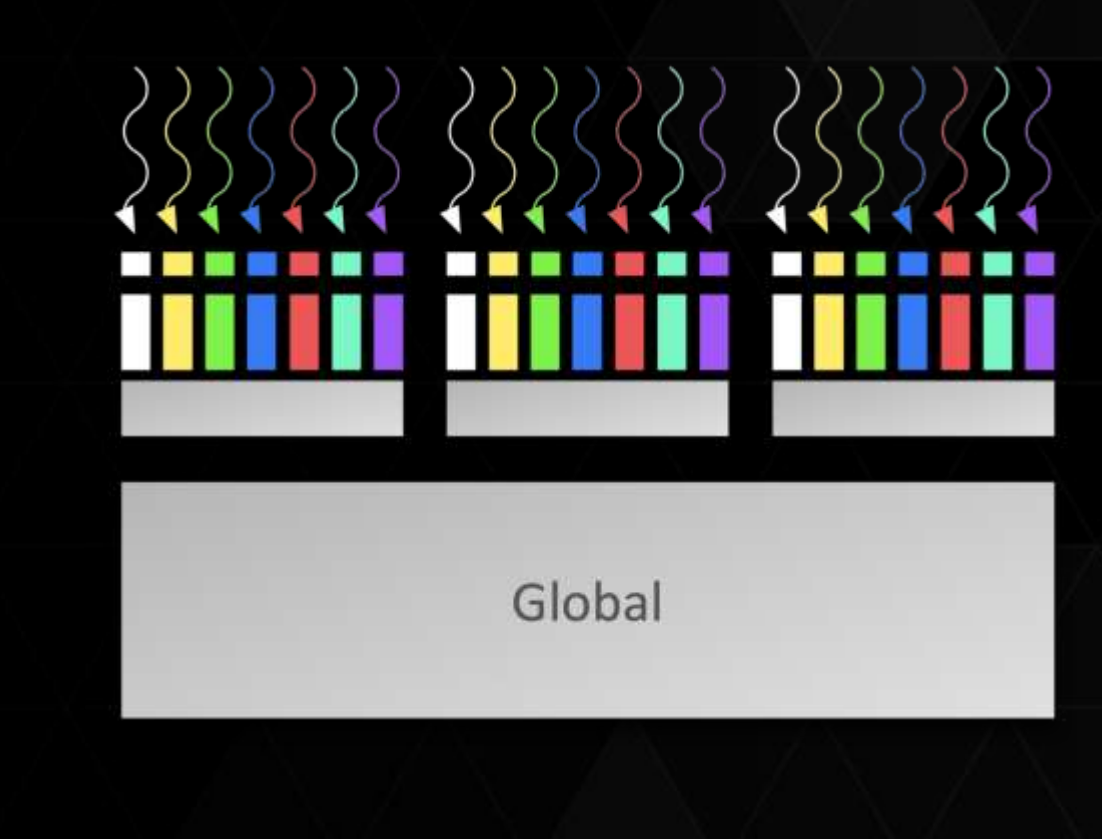

#### *CUDA memory management*

53

## MEMORY SPACES

#### CPU and GPU have separate memory spaces

- Data is moved across PCIe bus
- Use functions to allocate/set/copy memory on GPU just like standard C

#### Pointers are just addresses

- Can't tell from the pointer value whether the address is on CPU or GPU
	- Must use cudaPointerGetAttributes(...)
- Must exercise care when dereferencing:
	- Dereferencing CPU pointer on GPU will likely crash
	- Dereferencing GPU pointer on CPU will likely crash

# GPU MEMORY ALLOCATION / RELEASE

#### Host (CPU) manages device (GPU) memory

- cudaMalloc (void \*\* pointer, size\_t nbytes)
- cudaMemset (void \* pointer, int value, size\_t count)
- cudaFree (void\* pointer)

```
int n = 1024;
```

```
int nbytes = 1024*sizeof(int);
```

```
int * d_a = 0;
```
**cudaMalloc( (void\*\*)&d\_a, nbytes );**

```
cudaMemset( d_a, 0, nbytes);
```

```
cudaFree(d_a);
```
**Note:** Device memory from GPU point of view is also referred to as global memory.

## DATA COPIES

cudaMemcpy( void \*dst, void \*src, size\_t nbytes, enum cudaMemcpyKind direction);

- $\triangleright$  returns after the copy is complete
- blocks CPU thread until all bytes have been copied
- doesn't start copying until previous CUDA calls complete

#### enum cudaMemcpyKind

- cudaMemcpyHostToDevice
- cudaMemcpyDeviceToHost
- cudaMemcpyDeviceToDevice

#### Non-blocking memcopies are provided

#### *Basic kernels and execution*

57

# CUDA PROGRAMMING MODEL REVISITED

- Parallel code (kernel) is launched and executed on a device by many threads
- **Threads are grouped into thread blocks** 
	- Parallel code is written for a thread
		- Each thread is free to execute a unique code path
		- Built-in thread and block ID variables

### THREAD HIERARCHY

- **Threads launched for a parallel section are partitioned into thread blocks** 
	- Grid = all blocks for a given launch
- **Thread block is a group of threads that can:** 
	- Synchronize their execution
	- Communicate via shared memory

# IDS AND DIMENSIONS

#### **Threads**

3D IDs, unique within a block

#### **Blocks**

2D IDs, unique within a grid

#### Dimensions set at launch time

Can be unique for each grid

#### Built-in variables

- threadIdx, blockIdx
- blockDim, gridDim

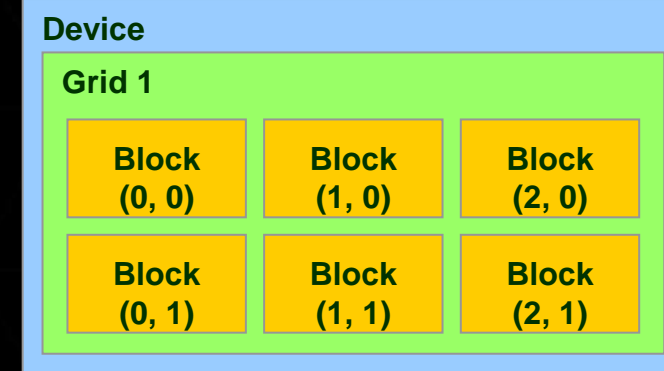

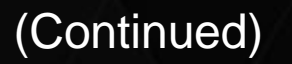

# IDS AND DIMENSIONS

#### **Threads**

3D IDs, unique within a block

#### **Blocks**

2D IDs, unique within a grid

#### Dimensions set at launch time

Can be unique for each grid

#### Built-in variables

- threadIdx, blockIdx
- blockDim, gridDim

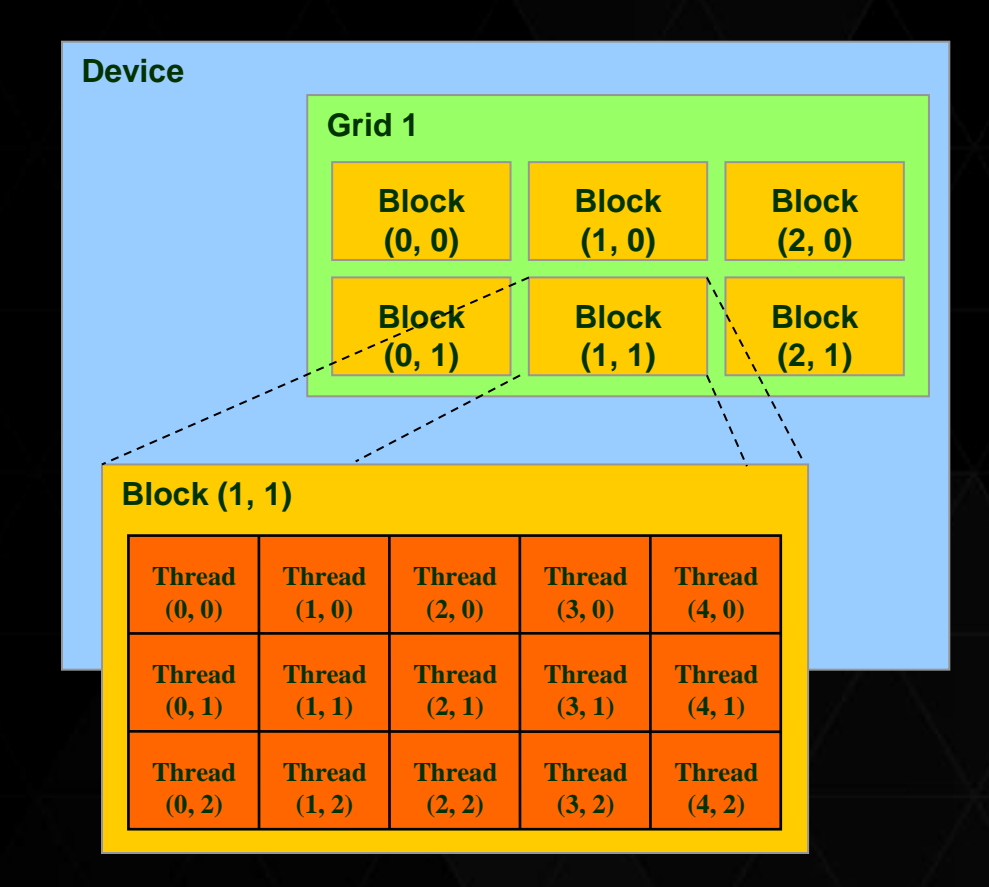

# LAUNCHING KERNELS ON GPU

#### Launch parameters (triple chevron <<<>>> notation)

- **grid dimensions (up to 2D), dim3 type**
- thread-block dimensions (up to 3D), dim3 type
- **Shared memory: number of bytes per block** 
	- $\triangleright$  for extern smem variables declared without size
	- Optional, 0 by default
- **stream ID** 
	- Optional, 0 by default

dim3 grid(16, 16); dim3 block(16,16); kernel<<<grid, block, 0, 0>>>(...); kernel<<<32, 512>>>(...);

## GPU KERNEL EXECUTION

- Kernel launches on a grid of blocks, <<<grid,block>>>(arg1,…)
- **Each block is launched on one SM** 
	- A block is divided into warps of 32 threads each (think 32-way vector)
	- Warps in a block are scheduled and executed.
		- All threads in a warp execute same instruction simultaneously (think SIMD)
	- Number of blocks/SM determined by resources required by the block

Registers, shared memory, total warps, etc.

Block runs to completion on SM it started on, no migration.

## BLOCKS MUST BE INDEPENDENT

#### Any possible interleaving of blocks should be valid

- **PEDE Presumed to run to completion without pre-emption**
- can run in any order
- can run concurrently OR sequentially

#### Blocks may coordinate but not synchronize

- **shared queue pointer: OK**
- shared lock: **BAD** ... any dependence on order easily deadlocks

Independence requirement gives scalability

### Hands-on labs

## Prepare and Start AWS Instance

- Open a browser, go to nvlabs.qwiklab.com
	- Register (it's free) and Sign in.
	- Select the correct lab (Montreal GPU Programming Workshop) and once enabled press "Start Lab"
	- Instance can take up to 10 minutes to start.
- Three labs are available:
	- Accelerating Applications with CUDA C/C++
	- (optional) Accelerating Applications with GPU-Accelerated Libraries in C/C++
	- (optional) GPU Memory Optimizations (C/C++)

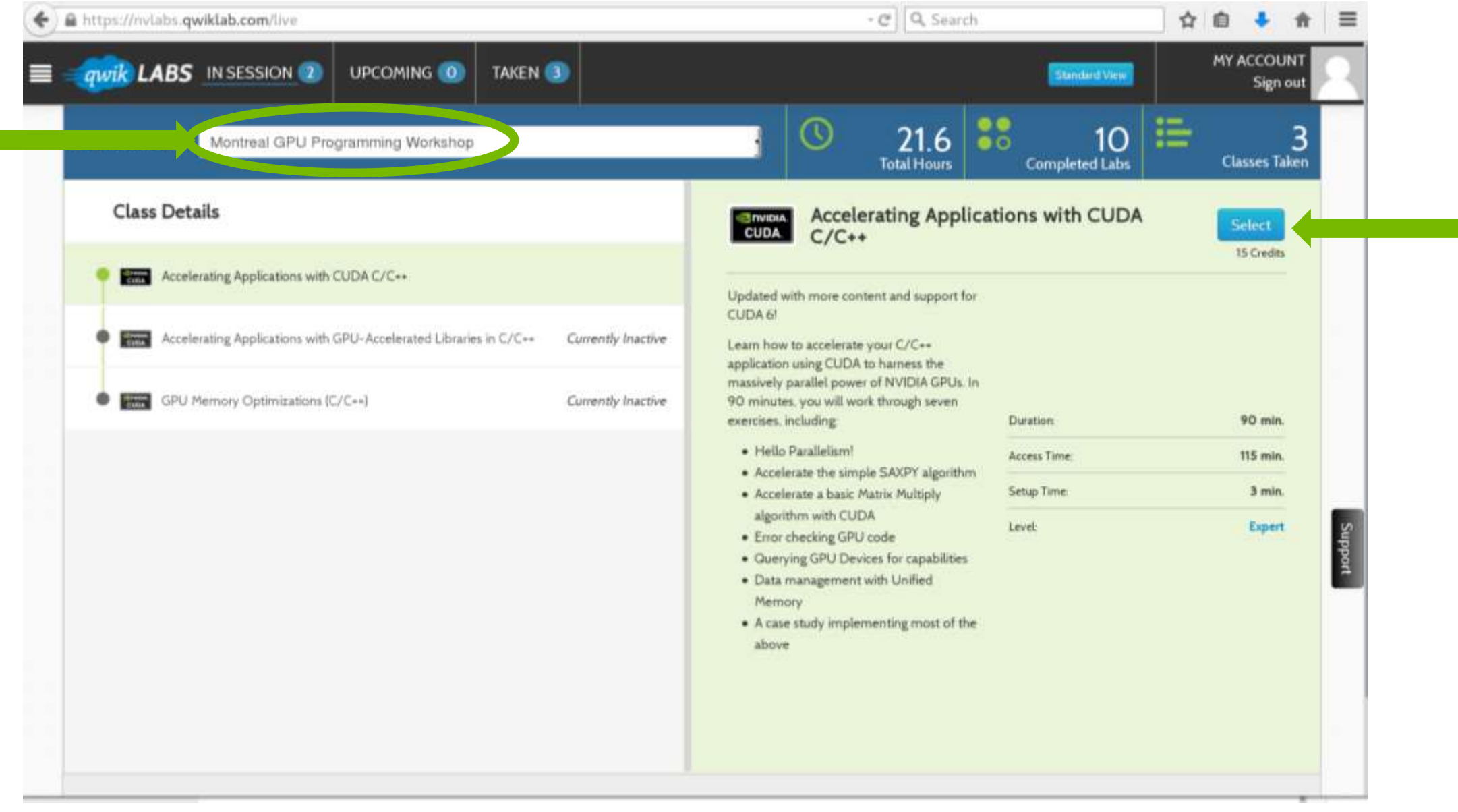

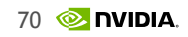

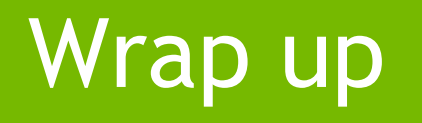

## Software

- GPU Driver
- CUDA toolkit
	- Includes all the software necessary for developers to write applications
		- Compiler (nvcc), libraries, profiler, debugger, documentation
- CUDA Samples
	- Samples illustrating GPU functionality and performance
	- Examples illustrating important programming constructs and techniques.
- [www.nvidia.com/getcuda](http://www.nvidia.com/getcuda) -- all above software is free

#### Want to try? Links and resources

Deep Learning<https://developer.nvidia.com/deep-learning>

Hands-on labs<https://nvidia.qwiklab.com/>

Question? Email [jbernauer@nvidia.com](mailto:jbernauer@nvidia.com)

#### **COME DO YOUR LIFE'S WORK JOIN NVIDIA**

We are looking for great people at all levels to help us accelerate the next wave of AI-driven computing in Research, Engineering, and Sales and Marketing.

Our work opens up new universes to explore, enables amazing creativity and discovery, and powers what were once science fiction inventions like artificial intelligence and autonomous cars.

Check out our career opportunities:

- www.nvidia.com/careers
- Reach out to your NVIDIA social network or NVIDIA recruiter at DeepLearningRecruiting@nvidia.com

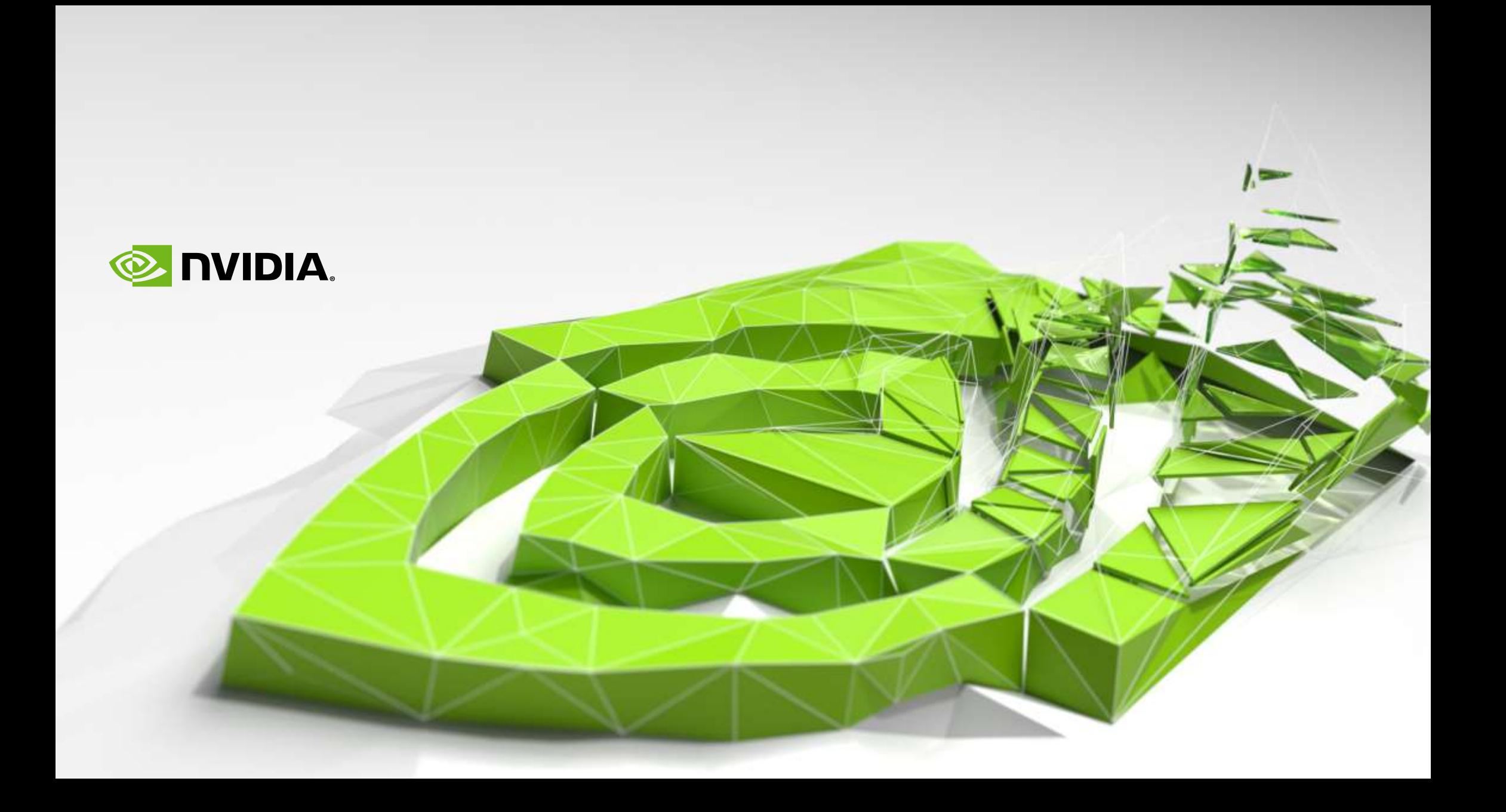